Міністерство освіти і науки України Шосткинський інститут Cумського державного університету Кафедра системотехніки та інформаційних технологій Спеціальність 6.151 «Автоматизація та комп'ютерно-інтегровані технології»

# **БАКАЛАВРСЬКА РОБОТА**

на тему:

"Система управління технологічного процесу виробництва отримання нітробензолу"

Керівник роботи викладач  $T.B. K$ оротка

Inkap-

Дипломник:

студент групи СУ-91ш-0 \_\_\_\_\_\_\_\_\_\_\_\_\_\_\_\_ В.С.Ковтун

#### **РЕФЕРАТ**

Володимир Сергійович Ковтун. Система управління технологічного процесу отримання нітробензолу. Бакалаврська робота. Шосткинський інститут Сумського державного університету. Шостка, 2023 рік.

Бакалаврська робота містить 46 аркушів пояснювальної записки, включаючи 35 рисунки, 3 таблиці; 2 креслення.

Робота присвячена розробці системи управління технологічного процесу виробництва нітробензолу. Автоматизація зменшує необхідність втручання людини в технічні процеси і робить процеси більш адаптивними до збурень, які можуть виникати під час роботи обладнання. Розробка систем управління цим технологічним процесом забезпечує керування великими потужними агрегатами, де зусилля людини зводяться до налаштування і регулювання автоматичних пристроїв контролю і регулювання.

Ключові слова: виробництво нітробензолу, система управління, мікропроцесорний контролер, алгоритм управління, регульований параметр.

#### **ABSTRACT**

Volodymyr Serhiyovych Kovtun. The control system for the hexochloran production technological process. Bachelor work. Shostka institute of the Sumy state University. Shostka, 2023 ear.

A bachelor work is contained by 46 pages of explanatory note, including 35 pictures, 3 tables; 2 drafts.

Work focuses on the development of the control system for hexochloran technological production. Automation reduces the need for human intervention into these technical processes and makes processes more adaptive to disturbances that may occur during equipment operation. The development of control systems for this technological process provides control of large powerful units, where human efforts are reduced to setting and adjusting automatic control and regulation devices.

Keywords: hexochloran production, control system, microprocessor controller, control algorithm, adjustable parameter.

# **3MICT**

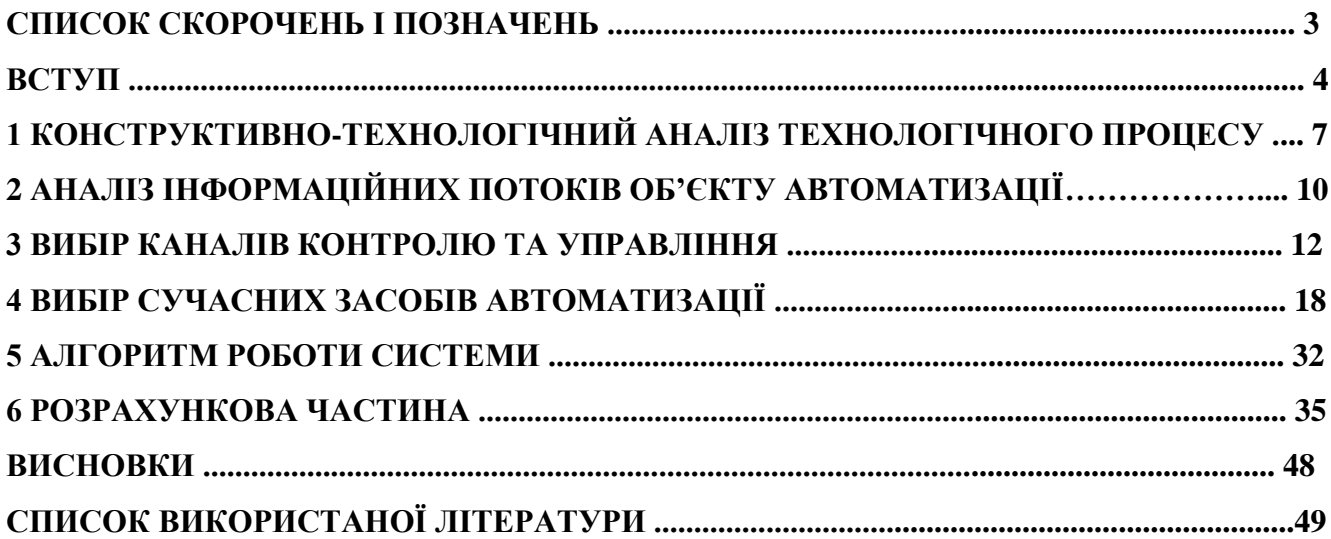

# **СПИСОК СКОРОЧЕНЬ І ПОЗНАЧЕНЬ**

- АРМ автоматизоване робоче місце
- АСУ автоматизована система управління
- ЖКГ житлово комунальне господарство
- ПАСК паміносаліцілову кислоту
- ПI peгyлятop пpoпopцiйнo-iнтeгpaльний peгyлятop
- ПК персональний комп'ютер
- ПЛК програмований логічний контролер
- ПЧ перетворювач частоти
- ШIМ шиpoтнo-iмпyльcнa мoдyляцiя

#### **ВСТУП**

Основою будь-якого виробництва є технологічний процес певна взаємодія знарядь і предметів праці, обслуговуючої і транспортної систем, що утворюють складну багаторівневу виробничу систему, в результаті чого випускається продукція, яка відповідає заданому критерію якості.

Переміщення предметів праці з однієї стадії процесу на іншу можна визначити як потік матеріалів у виробничій зоні. Інформаційні та енергетичні потоки також повинні бути організовані для забезпечення роботи виробничої системи. Виробничий процес можна представити як систему, шо перетворює потоки енергії, матеріалів та інформації.

За ступенем повноти розрізняють автоматизацію виробництва: часткову передбачає автоматизацію основних виробничих процесів; комплексну – передбачає автоматизацію не тільки процесу виробництва, але й процесу керування й обслуговування; повну передбачає автоматизацію всіх основних і допоміжних процесів. Тому автоматизація визнана важливим і, найбільш перспективним напрямком у розвитку промислового виробництва. Звільнивши людей від безпосередньої участі у виробничому процесі та зосередивши їх на ключових завданнях, можна значно покращити умови праці та економічні показники.

Автоматизація промислового виробництва неоднакова. Найбільший ефект досягається в масовому виробництві з відносно трудомісткими технологічними процесами. Автоматизація виробничих процесів вимагає використання великої кількості засобів автоматизації. Переваги від автоматизації виробництва можна визначити двома способами: соціальна та економічна ефективність автоматизації. Соціальна ефективність охоплює поліпшення умов праці робітників, поліпшення санітарно-гігієнічних умов і підвищення загального культурного рівня життя. До економічної ефективності автоматизації належить поліпшення найважливіших економічних показників виробництва: підвищення ефективності праці, зниження собівартості продукції, інтенсифікації виробничого процесу і підвищення якості. Переваги автоматизації над чисто фізичними та механічними діями людини очевидні. Її метою є підвищення ефективності праці, поліпшення якості продукції, що випускається, створення сприятливих умов для найбільш раціонального використання всіх ресурсів виробництва. Людина тільки керує цими засобами автоматизації і не проводить основну частину роботи. Вона просто підтримує роботу пристроїв через пульт керування або через комп'ютер. Навіть при аварійній ситуації роль людини в усунені несправності не така важлива. В сучасній автоматизації ці процеси відбуваються автоматично або мають подвійну основу (щоб несправність одного елементу не заважала роботі всього процесу).

В основі автоматизації виробництва лежить системний підхід до побудови і використання комплексу засобів автоматичного керування, регулювання і контролю. Останні досягнення науки

5

і техніки широко застосовуються в автоматизації і дозволяють використовувати весь потенціал технічних засобів. Участь людини в роботі систем автоматичного управління необхідна, особливо коли певні дії в процесі управління засновані на людському досвіді або інтуїції і тому не можуть бути запрограмовані.

Основними перевагами автоматизації є підвищення продуктивності і поліпшення умов праці, виконання завдань у важко доступних і часто не доступних для людини місцях (наприклад, радіоактивні зони, космос, деякі металургійні виробництва), точність, поліпшення якості технічних процесів і супутніх продуктів, підвищення надійності і техніко-економічних показників, культури виробництва і кваліфікації операторів. Наприклад, загальне підвищення культури виробництва та кваліфікації операторів.

Автоматизація виробництва здійснюється за допомогою автоматизованого обладнання, яке можна класифікувати за різними критеріями. Найпоширеніша класифікація - за функціональним призначенням пристрою, де автоматичні пристрої поділяються на автоматичне управління та сигналізацію, автоматичний захист, обробку інформації та автоматичне керування.

Нітробензол використовується як сировина для виробництва аніліну, ароматичних азотовмісних сполук (бензидин, хінолін, азобензол), розчинників для ефірів целюлози, поліролей для металу, лаках, фарбах тощо. Похідні нітробензолу широко застосовуються як компоненти вибухових речовин і ракетного палива. У парфумерії та кулінарії він знайшов також своє застосовування, тому що нітробензол міститься в ароматизаторах та смакових добавках, наприклад, штучний мускус. Деякі похідні нітробензолу також використовуються у фармацевтиці. Тому автоматизація виробництва нітробензолу є важливою задачею в хімічній промисловості України.

# **1. КOНCТPУКТИВНO-ТEXНOЛOГIЧНИЙ AНAЛIЗ OБ'ЄКТA AВТOМAТИЗAЦIЇ**

Реакція нітрування бензольних вуглеводнів в загальному вигляді може бути представлена наступним рівнянням \*:

$$
ArH + HONO_2 \longrightarrow \text{ArNO}_2 + H_2O
$$

При цьому можливе введення в молекулу вуглеводню кількох нітрогруп.

У процесі нітрування виділяється еквімолекулярна кількість води, внаслідок чого концентрація азотної кислоти поступово зменшується. Це викликає небажану побічну реакцію окислення, так як розбавлена азотна кислота має більш окислювальну, ніж нітруючу дію. Щоб уникнути цього, нітрування проводять сумішшю азотної та сірчаної кислот (нітруюча суміш);  $H_{\rm 2}$ SO $_{\rm 4}$  додають для зв'язування виділяється води (зазвичай на 1 моль 50-60%-ної  $\emph{HNO}_{\rm 3}$  3-4 моль <sup>2</sup> <sup>4</sup> *H SO* ). Співвідношення сірчаної та азотної кислот і води залежать від властивостей одержуваної нітросполуки. Замість азотної кислоти часто застосовують так званий меланжсуміш концентрованої азотної кислоти та 7-9% сірчаної кислоти. Меланж не надає корозійної дії на звичайну вуглецеву сталь, тоді як азотна кислота без сірчаної домішки руйнує чорні метали. Тому меланж можна зберігати та транспортувати у сталевих цистернах.

При отриманні мононітросполук азотну кислоту вводять приблизно в стехіометричній кількості (1-1,5% надлишку або 5% недоліку проти розрахункової кількості). При отриманні полінітросполук застосовують 10-20% надлишок азотної кислоти. Кількість сірчаної кислоти розраховують за концентрацією відпрацьованої кислоти. Так, при отриманні мононітро сполуки концентрація <sup>2</sup> <sup>4</sup> *H SO* у відпрацьованій кислоті становить зазвичай 68-72%.

Велике значення має температура процесу нітрування. Незначне підвищення температури понад задану значно прискорює реакцію окислення, що супроводжується утворенням газоподібних оксидів азоту. Інколи це може призвести до вибухів. При нітруванні виділяється велика кількість преакційного тепла, тому реактори (нітратори) забезпечуються теплообмінними елементами (сорочки, змійовики та ін.), в яких циркулює холодна вода або охолодний розсіл. Замість азотної кислоти для нітрування іноді застосовують окисли азоту, наприклад двоокис азоту,

*Одержання нітробензолу*. Для виробництва нітробензолу використовують суміш азотної кислоти, що містить 32%  $HNO_3$  і 60%  $H_2SO_4$ , процес проводиться при кімнатній температурі близько 40°C. У заводських масштабах нітробензол виробляється як в реакторах періодичної, так і в реакторах безперервної дії.

7

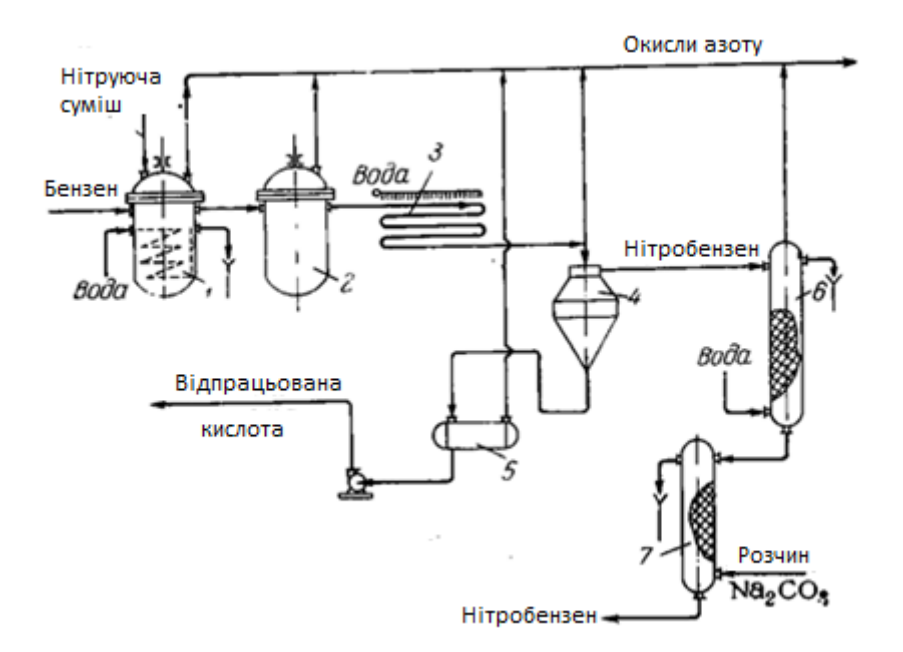

Рисунок 1 – Схема отримання нітробензолу *1- нітратор; 2- дозрівач; 3-холодильник; 4- Сепаратор; 5- Збирач відпрацьованої кислоти; 6-промивна колона; 7- нейтралізуюча колона;* На рис. 1 схематично показаний процес отримання нітробензолу за безперервним методом.

Суміш для нітрифікації та бензол безперервно подаються в реактор(нітратор) 1. Реактор виготовлений з нержавіючої хромонікелевої сталі і має мішалку зі змійовиком і крильчаткою, розміщену в дифузорі, що являє собою циліндричну склянку. Наявність дифузора значно покращує циркуляцію рідини в усьому об'ємі апарату. З верхньої частини нітрифікатора надлишок реакційної маси безперервно стікає в дозрівач 2, де реакція нітрування завершується. Продукти реакції охолоджуються у водяному охолоджувачі 3 і потрапляють в резервуарсепаратор 4. Тут суміш розшаровується :Нижній кислотний шар, що містить до 72% сірчаної кислоти, потрапляє в збірник 5, звідки направляється на денітрацію (видалення з відпрацьованої кислоти розчинених нітробензолу, азотної кислоти та оксидів азоту). і наступне: концентрування. Сирий нітробензол промивають водою на колонці 6 і слабким розчином лугу на колонці 7.

Нітробензол є важливим проміжним продуктом у виробництві анілінових барвників та фармацевтичній промисловості. Виходячи з нітробензолу, одержують анілін, бензидин (стор. 274), паміносаліцілову кислоту (ПАСК) та ін.

*Одержання тринітротолуолу*. Тринітротолуол (тротил, тол)  $C_6H_2(NO_2)_3CH_3$  є одним із високобризантних вибухових речовин. У промислових масштабах його одержують нітруванням толуолу:

 $C_6H_5CH_3 + 3HNO_3 \to C_6H_2(NO_2)_3CH_3 + 3H_2O$ 

Цей процес у виробничих умовах здійснюється в кілька стадій (фаз) - в бензольне ядро толуолу послідовно вводять першу, другу і третю нітрогрупи.

У першій фазі нітрування проводять при 40 ° С нітруючої сумішшю, що містить близько 70%  $H_{2}SO_{4}$ , 12%  $\,HNO_{3}^{-}$  і 20-25% води. При цьому утворюється суміш ізомерних мононітротолуолів: о-ітротолуол (59%), п-нітротолуол (36%) і м-нітротолуол (5%).

У другій фазі застосовують нітросуміш, що містить близько 74%  $H_2SO_4$  і 8%  $HNO_3$ ; температуру процесу доводять майже 75 °С. В результаті одержують в основному 2,4- та 2,6 динітротолуол. Інші чотири ізомери становлять близько 5%.

У третій фазі застосовують нітруючу суміш, що складається з 83%  $H_2SO_4$  і 17%  $HNO_3$ при 85 °С. Процес закінчується після нагрівання реакційної маси до 110 °С. У продуктах реакції міститься до 95% 2,4,6-тринітротолуолу.

Тристадійне нітрування толуолу для отримання тринітротолуолу економічно доцільно, оскільки дозволяє спочатку застосовувати слабші нітруючі суміші.

При цьому в другій фазі використовуються відпрацьовані кислотні суміші третьої фази, а в першій фазі суміші другої фази з додаванням в них деякої кількості азотної кислоти. Тристадійний процес менш вибухонебезпечний, оскільки температура підвищується поступово від стадії до стадії.

Виробництво три тротолуоли можна здійснити як за періодичною схемою, так і за безперервною. Основними апаратами цього виробництва є нітратори (рис. 70) з сорочкою та охолоджувальними змійовиками. Реакційна маса перемішується лопатевою або пропелерною мішалкою.

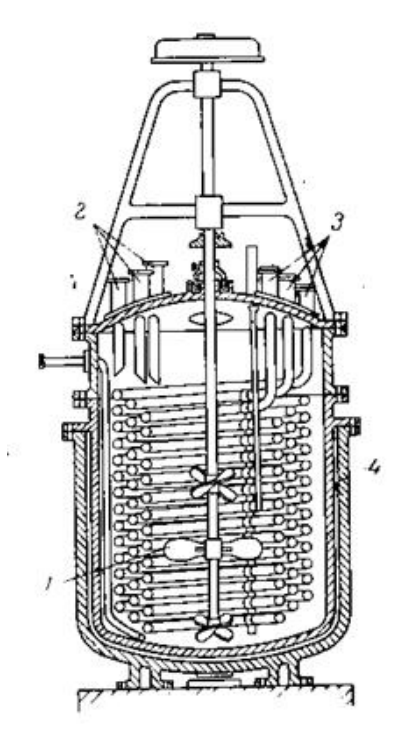

Рисунок 2 – Нітратор *1- пропелерна мышалка; 2- завантажувальні лючки; 3- охолоджуючі змійовики; 4- сорочка*

# **2. АНАЛІЗ ПAPAМEТPIВ ТEXНOЛOГIЧНOГO ПPOЦECУ**

Відповідно до заданого технологічного процесу будуємо схему інформаційно-матеріальних потоків (рисунок 3)

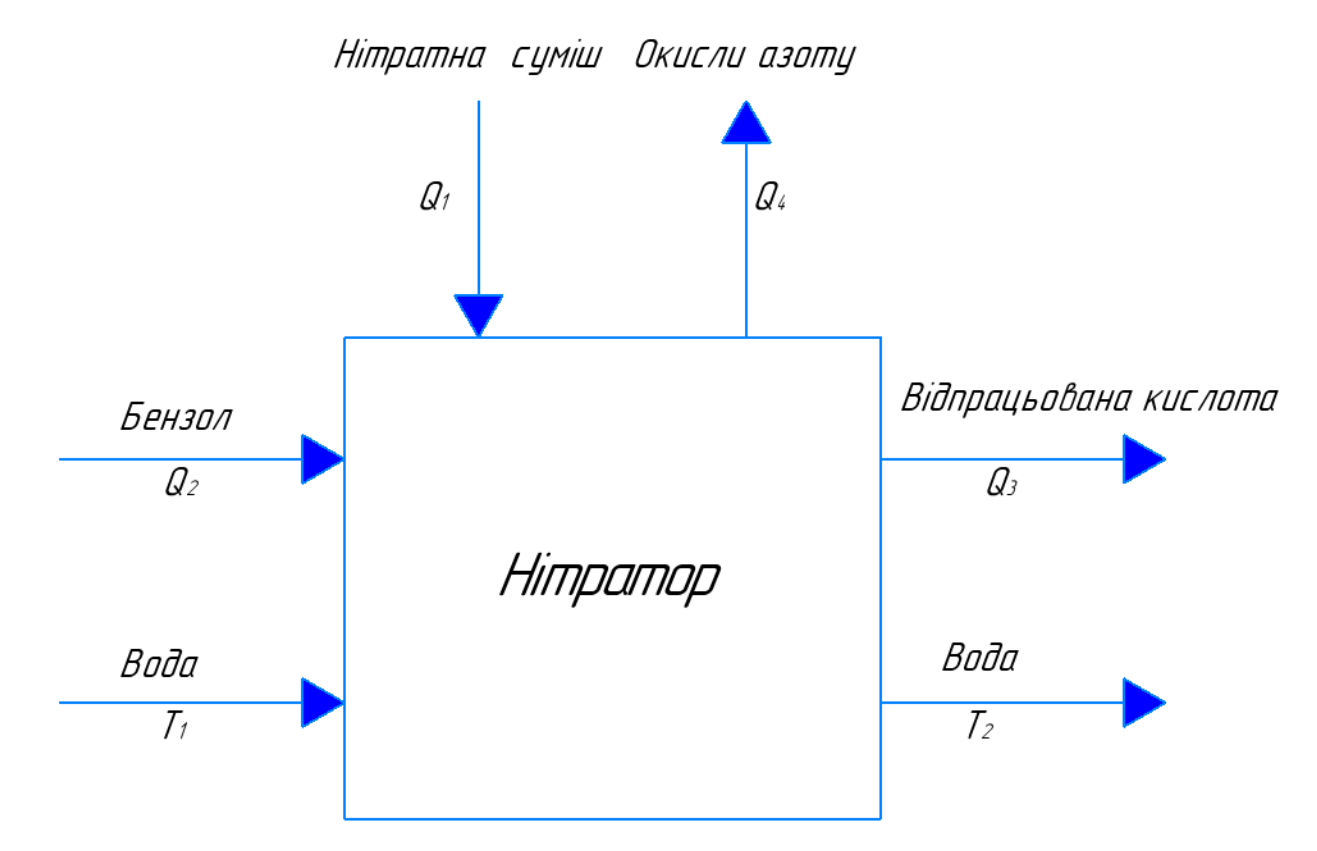

Рисунок 3 – Схема інформаційно матеріальних потоків:

 $Q_1$ - концентрація нітратної суміші;

2- концентрація бензолу;

 $Q_3$ - концентрація відпрацьованої кислоти;

 $Q_4$ - концентрація окислів азоту;

1- температура води до нітратора;

 $T_2$ - температура води після нітратора;

 $T_1 = 5^{\circ}$ C;  $T_2 = 40^{\circ}$ C;  $Q_1 =$ ; 32%  $HNO_3$  i 60%  $H_2SO_4$ ;  $Q_2 = 8\%$ ;  $Q_3 = 68-72\%$ ;  $Q_4 = 30\%$ 

Пicля peтeльнoгo aнaлiзy порядку пpoтiкaння та специфіки тexнoлoгiчнoгo пpoцecy отримання нутробензолу, бyлo створено тaблицю 1, в якій структуровано вci oсновнi пapaмeтpи кoнтpoлю, yпpaвлiння тa cигнaлiзaцiї:

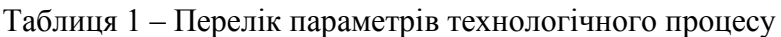

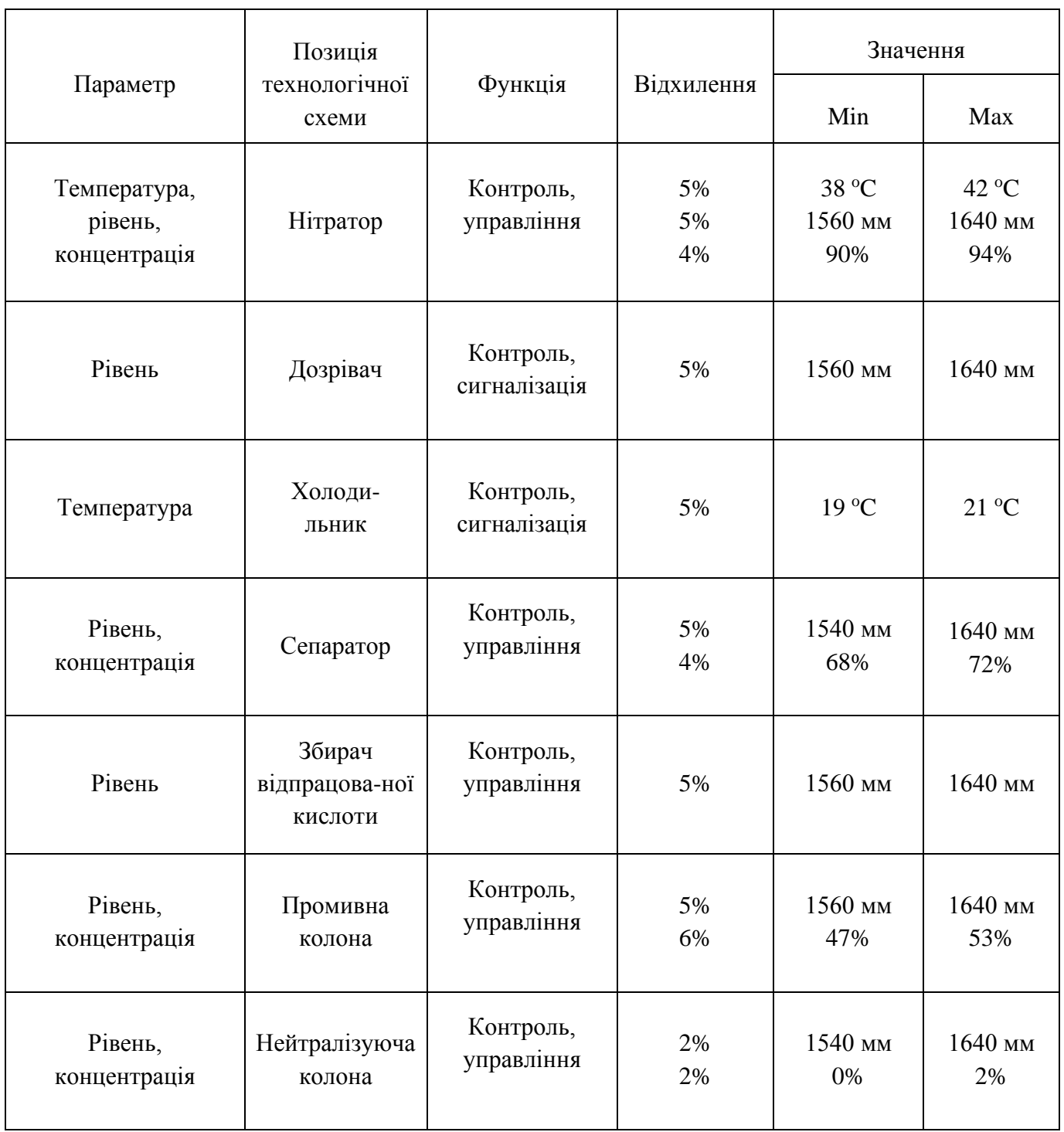

### **3. ВИБIP КAНAЛIВ КOНТPOЛЮ ТA УПPAВЛIННЯ**

Процес нітрування ароматичних і аліциклічних вуглеводнів відноситься до пожежевибухонебезпечних процесів, тому потрібно вибирати спеціальні прибори при розробці автоматизації.

Розглянемо кожний об'єкт поетапно, як окремий об'єкт регулювання. По-перше, регулюванню підлягають параметри, які свідчать про ефективність процесу, тобто вхідні/вихідні величини, які впливають на збурення об'єкта. Розглянемо наступні об'єкти:

3.1 Нітратор. Даний апарат призначений для циркуляції рідин в ньому, там розподілу їх на потрібні, які передає далі.

Здійснюється управління мішалкою.

Регулюються температура (регулюючий вплав відбувається зміною подачі води), рівень в нітраторі (регулюючий вплив відбувається зміною подачі продукту), та концентрація (регулюючий вплив відбувається зміною подачі нітратної суміші).

3.2 Дозрівач. В цьому апараті підтримується рівень (регулюючий вплив відбувається зміною подачі продукту) речовини на протязі всієї роботи.

3.3 Холодильик. Це апарат в якому відбувається охолодження продукції.

3.4 Сепаратор. Це апарат в який надходить суміш. Тут суміш розшаровується. Нижній кислотний шар, що містить до 72% сірчаної кислоти, подається в збірник.

Регулюються рівень в нітраторі (регулюючий вплив відбувається зміною подачі продукту), та концентрація (регулюючий вплив відбувається зміною подачі суміші).

3.5 Збирач відпрацьованої кислоти. Це прохідний апарат. До якого відправляють відпрацьовану кислоту після денітрації (для вилучення з відпрацьованої кислоти розчиненого нітробензолу, азотної кислоти та оксидів азоту) і наступне: концентрування.

Регулюються рівень в збирачі відпрацьованої кислоти (регулюючий вплив відбувається зміною подачі продукту).

3.6 Промивна колона. В цій колоні сирий нітробензол промивають водою. і колоні 7 слабким розчином лугу.

Регулюються рівень в промивній колоні (регулюючий вплив відбувається зміною подачі води з водопроводу), та концентрація (регулюючий вплив відбувається зміною подачі суміші).

3.7 Нейтралізуюча колона. В цій колоні сирий нітробензол промивають слабким розчином лугу.

12

Регулюються рівень в нейтралізуючій колоні (регулюючий вплив відбувається зміною подачі води з водопроводу), та концентрація (регулюючий вплив відбувається зміною подачі суміші).

При виборі контрольних змінних необхідно пам'ятати, що в першу чергу слід вибирати змінні, які найкраще характеризують технічний процес (полегшують моніторинг процесу, а також запуск, регулювання і зупинку технічного процесу), а також найважливіші вихідні параметри для оперативного контролю.

Контур регулювання температури у нітраторі проходить наступним чином:

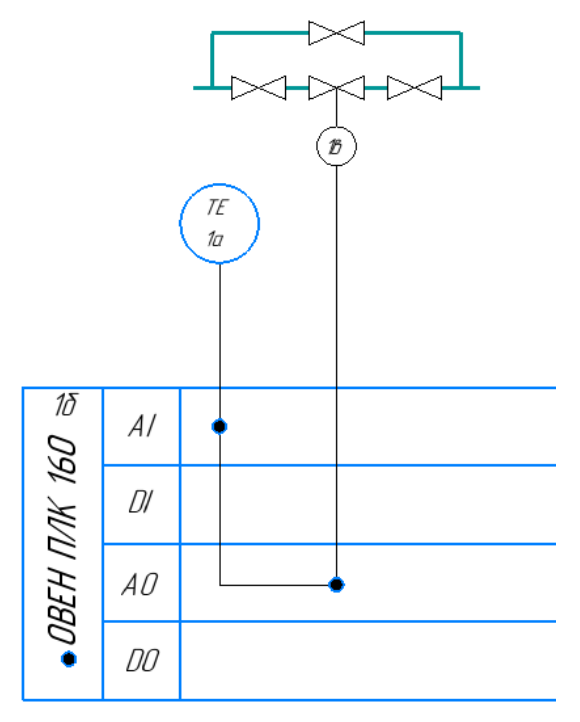

Рисунок 4 – Контур регулювання температури у нітраторі

1а - Термоперетворювачі ДТС015Д-Pt100.0.5.100.І.EXD-T6 [73];

1б - програмований логічний контролер ПЛК-160;

1в - електропривод ExRun -25.50-Y та сідельні 3-х ходові регулюючі клапани Danfoss VF 3;

Датчиком виступає термоперетворювач ДТС015Д-Pt100.0.5.100.І.EXD-T6 [73] поз.1а, який занурюється в ємність і перетворює величину температури уніфікований струмовий сигнал 4-20мА. Потім цей сигнал через бар'єр іскро-захисту поступає на програмований логічний контролер ПЛК-160 поз.1б.

Вихідний сигнал з ПЛК-160 надходить до електропривода ExRun -25.50-Y поз. 1в , який рухає сідельний 3-х ходовий регулюючий клапан Danfoss VF 3 1в. який у свою чергу відкриває чи закриває клапан, зменшуючи, чи збільшуючи діаметр умовного проходу трубопроводу, тим самим вноситься регулюючий вплив.

Контур регулювання рівня у нітраторі проходить наступним чином:

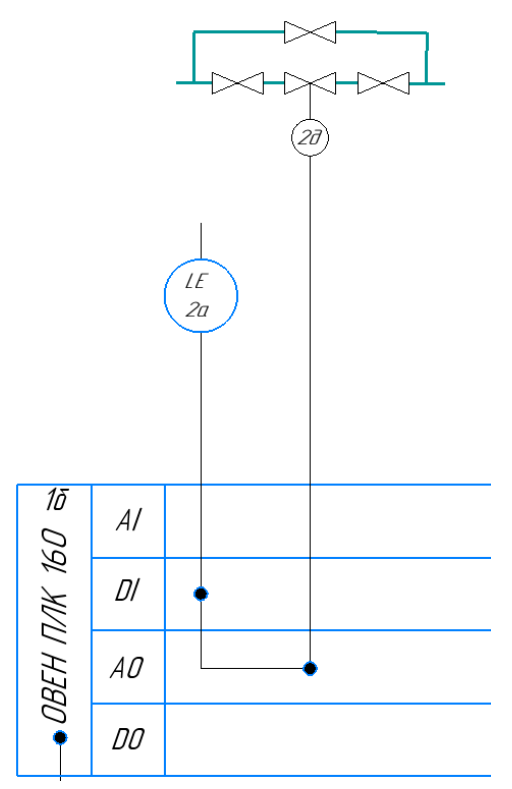

Рисунок 5 – Контур регулювання рівня у нітраторі

- 2а Поплавковий датчики рівня ОВЕН ПДУ ОВЕН ПДУ-3.1.1400 ЕХ;
- 1б програмований логічний контролер ПЛК-160;
- 2д електропривод ExRun -25.50-Y та сідельні 3-х ходові регулюючі клапани Danfoss VF 3;

Датчиком виступає Поплавковий датчики рівня ОВЕН ПДУ з вибухозахистом типу «іскробезпечне коло» ОВЕН ПДУ-3.1.1400 ЕХ. поз.2а, який встановлений всередині та спрацьовує при достигання чутливого рівня рідиною. Потім цей сигнал поступає на дискретний вхід програмованого логічного контролеру ПЛК-160 поз.1б.

Вихідний сигнал з ПЛК-160 надходить до електропривода ExRun -25.50-Y поз. 2д , який рухає сідельний 3-х ходовий регулюючий клапан Danfoss VF 3 2д. який у свою чергу відкриває чи закриває клапан, зменшуючи, чи збільшуючи діаметр умовного проходу трубопроводу, тим самим вноситься регулюючий вплив.

Контур зчитування рівня у дозрівачу проходить наступним чином:

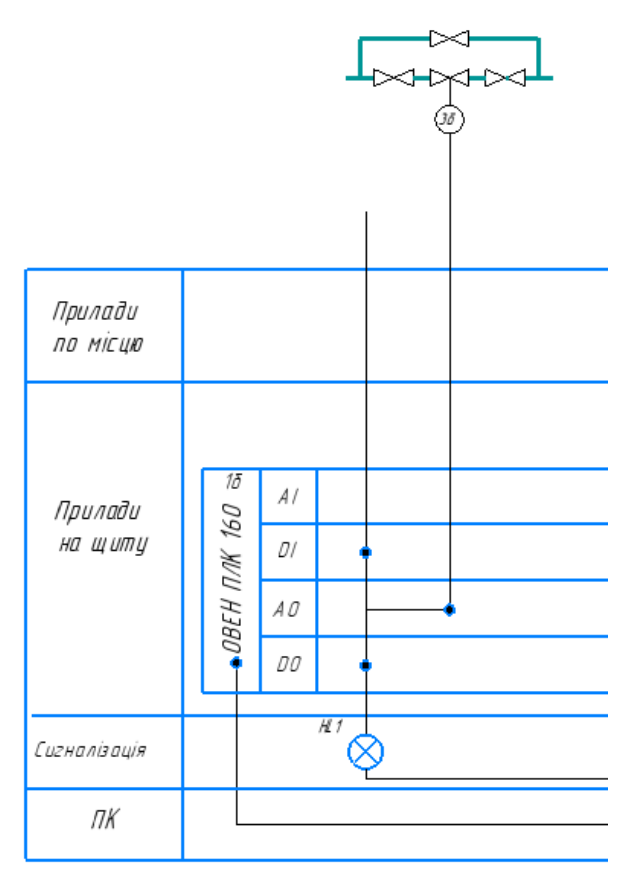

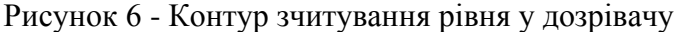

HL1 – світлосигнальна арматура.

1б - програмований логічний контролер ПЛК-160;

3б - електропривод ExRun -25.50-Y та Сідельні 3-х ходові регулюючі клапани Danfoss VF 3;

Датчиком виступає поплавковий датчики рівня ОВЕН ПДУ з вибухозахистом типу «іскробезпечне коло» ОВЕН ПДУ-3.1.1400 ЕХ. поз.3а, який встановлений всередині та спрацьовує при достигання чутливого рівня рідиною. Потім цей сигнал поступає на дискретний вхід програмованого логічного контролеру ПЛК-160 поз.1б.

Дискретний сигнал з виходу ПЛК-160 надходить на прилад технологічної сигналізації ПТС-164, який у свою чергу увімкне світлосигнальну лампу HL1, це означатиме, що рівень у дозрівачу занадто високий. Також ПТС-164 увімкне звукову сигналізацію.

Контури №4 аналогічні контуру №3, але замість рівня вимірює температуру

Контур регулювання концентрації у нітраторі проходить наступним чином:

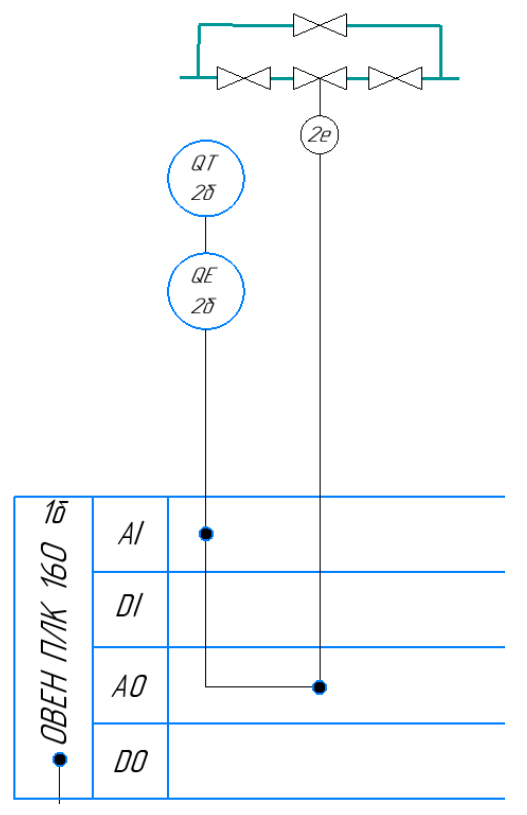

Рисунок 7 - Контур регулювання концентрації у нітраторі

2б(QT**)-** IР-65 який встановлений в середовищі яке вимірює;

2б(QE)- Промисловий pH-4122**;**

1б - програмований логічний контролер ПЛК-160;

2e - електропривод ExRun -25.50-Y та Сідельні 3-х ходові регулюючі клапани Danfoss VF 3;

Датчиком виступає IР-65 який встановлений в середовищі яке вимірює. поз.2б(QT), та Промисловий pH-4122 поз**.**2б(QE) який встановлений ззовні та який вимірює в ємності концентрацію за допомогою IР-65 і перетворює величину концентрації в уніфікований струмовий сигнал 4-20мА. Потім цей сигнал поступає на дискретний вхід програмованого логічного контролеру ПЛК-160 поз.1б.

Вихідний сигнал з ПЛК-160 надходить до електропривода ExRun -25.50-Y поз. 2у , який рухає сідельний 3-х ходовий регулюючий клапан Danfoss VF 3 2д. який у свою чергу відкриває чи закриває клапан, зменшуючи, чи збільшуючи діаметр умовного проходу трубопроводу, тим самим вноситься регулюючий вплив.

Контури №5, 8, 10 аналогічні контуру №2(який вимірює концентрацію)

Контур зчитування рівня у сепараторі проходить наступним чином:

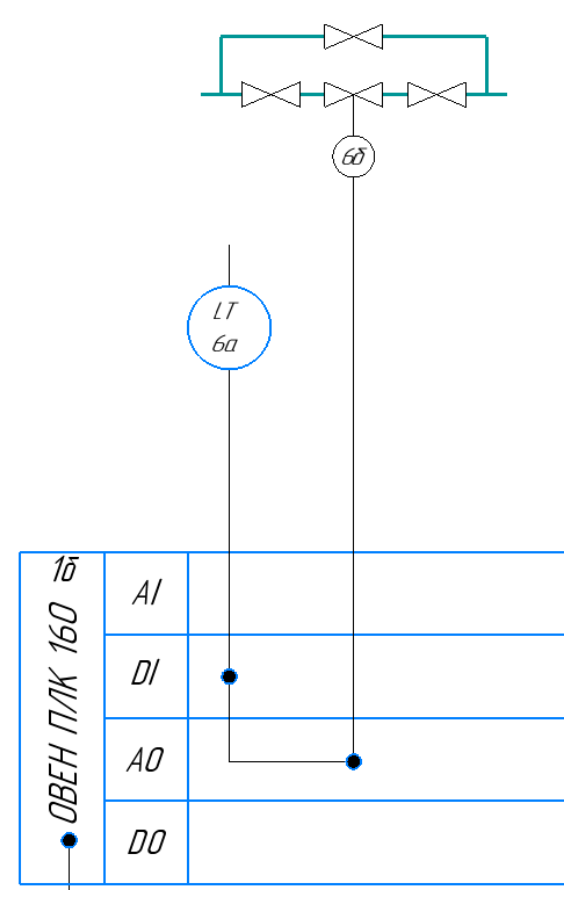

Рисунок 8 – Контур регулювання рівня у сепараторі

- 6а Поплавковий датчики рівня ОВЕН ПДУ ОВЕН ПДУ-3.1.1400 ЕХ;
- 1б програмований логічний контролер ПЛК-160;
- 6б електропривод ExRun -25.50-Y та Сідельні 3-х ходові регулюючі клапани Danfoss VF 3;

Датчиком виступає Поплавковий датчики рівня ОВЕН ПДУ з вибухозахистом типу «іскробезпечне коло» ОВЕН ПДУ-3.1.1400 ЕХ. поз.6а, який встановлений всередині та спрацьовує при достигання чутливого рівня рідиною. Потім цей сигнал поступає на дискретний вхід програмованого логічного контролеру ПЛК-160 поз.1б.

Вихідний сигнал з ПЛК-160 надходить до електропривода ExRun -25.50-Y поз. 6б., який рухає сідельний 3-х ходовий регулюючий клапан Danfoss VF 3 6б. який у свою чергу відкриває чи закриває клапан, зменшуючи, чи збільшуючи діаметр умовного проходу трубопроводу, тим самим вноситься регулюючий вплив.

# **4. ВИБІР СУЧАСНИХ ЗАСОБІВ АВТОМАТИЗАЦІЇ**

Засоби автоматизації, за допомогою яких буде здійснюватися керування технологічним процесом, повинні бути вибрані технічно грамотно й економічно вигідно. Автоматичні пристрої вибирають, враховуючи особливості об'єкту керування. В першу чергу, враховують такі фактори, як пожеже та вибухонебезпечність, токсичність та агресивність середовищ, число параметрів, які приймають участь в керуванні, та їх фізико-хімічні властивості, а також вимоги до якості контролю та регулювання. Оскільки дане виробництво є пожеже-вибухонебезпечним, то здійснюємо автоматизацію на пневматичних і електричних засобів автоматизації у іскробезпечному виконанні.

#### **4.1.1 Вибір датчиків температури**

#### ДТС015Д-Pt100.0.5.100.І.EXD-T6 [73]

Вибухозахищений датчик температури DTS призначений для безперервного вимірювання температури різних робочих середовищ

(наприклад,парів,газів,води,сипучихматеріалів,хімічнихречовинтощо),на які не впливає матеріал корпусу датчика, і перетворення отриманих значень в стандартизований вихідний струмовий сигнал від 4 до 20 мА. Може використовуватись для вимірюваннь температури газів, парів і вибухонебезпечних сумішей та легкозаймистих і вибухонебезпечних речовин. Технічні характеристики:

- Тип вихід: аналоговий.
- Діапазон вимірюваних температур:  $0 +200$  ° С.
- Конструктивне виконання: 045.
- Вихідний сигнал: 4 ... 20 мА.
- Клас точності:  $\pm 0.5\%$ .
- Міжповірочній інтервал 2 роки.

Зовнішній вигляд датчика температур представлена на рисунку 9.

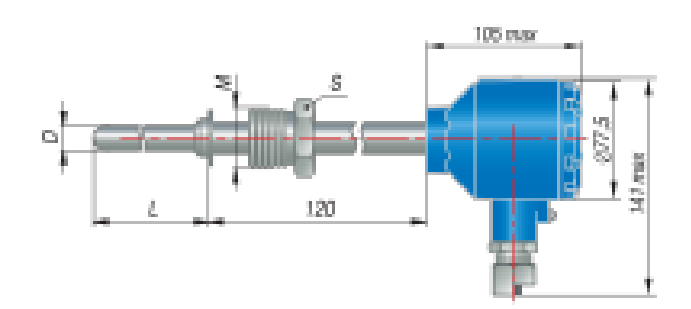

Рисунок 9 – Датчик температури ДТС015Д-Pt100.0.5.100.І.EXD-T6 [73]

### **4.1.2 Вибір датчиків рівня**

ОВЕН ПДУ-3.1.1400 ЕХ.

Поплавкові датчики рівня ОВЕН ПДУ з вибухозахистом типу «іскробезпечне коло» 0ExiaIICT4Х призначені для експлуатації на вибухонебезпечних виробництвах або в приміщеннях і установках, в яких знаходяться ємності з вибухонебезпечними середовищами: всілякими видами палива, стоками нафтопереробних заводів, автопідприємств, хімічних виробництв і т.п.

Зовнішній вигляд датчика рівня представлена на рисунку 10.

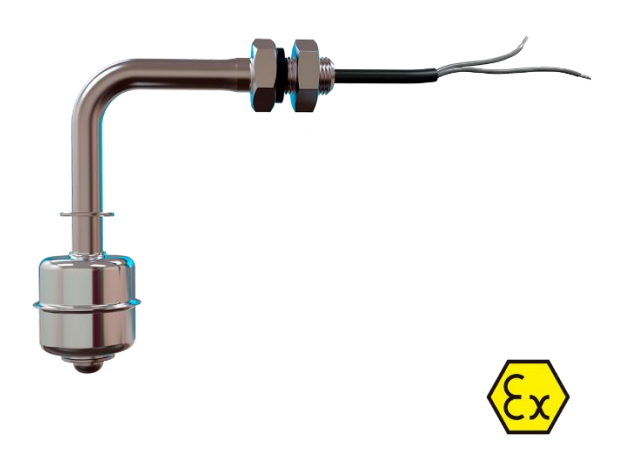

Рисунок 10 - Датчик рівня ОВЕН ПДУ-3.1.1400 ЕХ.

Технічні характеристики:

- Кількість сигналізуючих рівнів- 1;
- Максимальний комутованій струм, мА 88;
- Максимальна напруга, що комутується, В -31.8;
- Максимальна довжина штока до нижнього рівня- 700 мм;
- Стан контактів датчика в нижньому положенні поплавця:
- нормально-розімкнуте.

## **4.1.3 Вибір датчиків концентрації**

Промисловий pH-4122

Промисловий двоканальний pH-метр pH-4122 призначається для вимірювання активності іонів водню, окислювально-відновного потенціалу і температури водних середовищ в автоматичному режимі. Використовується в нафтохімічній, харчовій, хімічній, целюлознопаперовій і в різних інших галузях промисловості.

pH-метр pH-4122 є двоканальним засобом вимірювання, що складається з двох первинних перетворювачів і двоканального вимірювального приладу. У даного приладу є сигналізація, яка спрацьовує при виході вимірюваних характеристик за кордону встановлених значень. PH-метр забезпечує цифрову індикацію значень рН, електрорушійної сили і температури, перетворюючи їх в пропорційні значення уніфікованих вихідних сигналів постійного струму, проводить обмін даними по цифровому інтерфейсу RS 485, ще може архівувати і графічно відображати результати виміряних даних. Зовнішній вигляд pH-4122 представлений на рисунку 11.

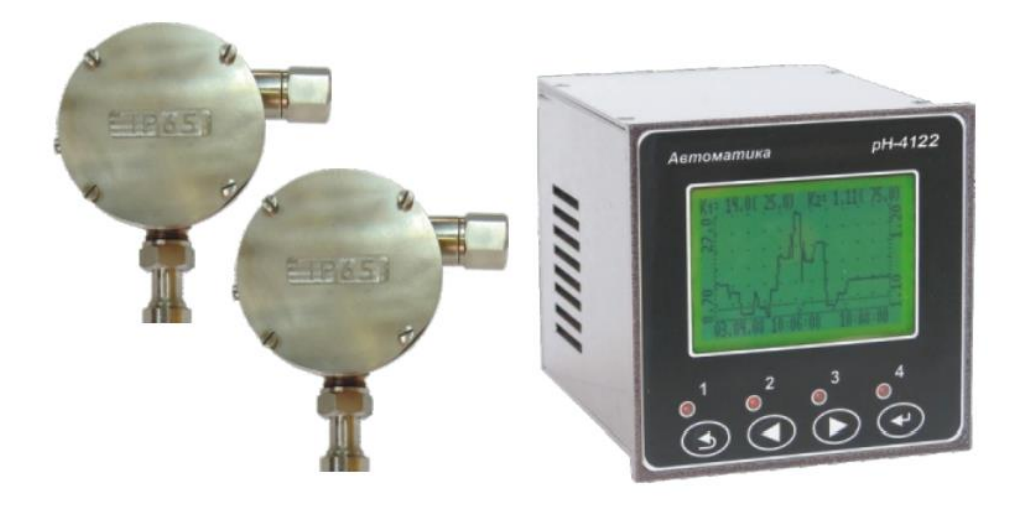

Рисунок 11 – Датчик кислотності pH-4122

Основні технічні характеристики:

- Діапазон вимірювання: pH 0...14
- Межі ЕДС на вході трансміттер: від 750 до + 750 мВ
- Діапазон вимірювання температури від 0 до 110 ° С
- Межі допустимої абсолютної похибки вимірювання температури ± 0,5 ° С;
- Параметри вихідних сигналів, мА: (0 5), (0 20), (4 20);
- Ступінь захисту: IP65
- Довжина лінії зв'язку: 300 м;
- Міжповірочний інтервал: 2 роки

## **4.1.4 Вибір електропривода клапанів**

ExRun -25.50-Y

Лінійні електроприводи ExRun розроблені для роботи у вибухонебезпечних зонах з усіма видами газів, аерозолів, пари та рідини. Контролер лінійних переміщень для підвищеної безпеки (функція повернення з безпечне положення) в поєднанні з ExMax.

Зовнішній вигляд електропривода представлений на рисунку 12.

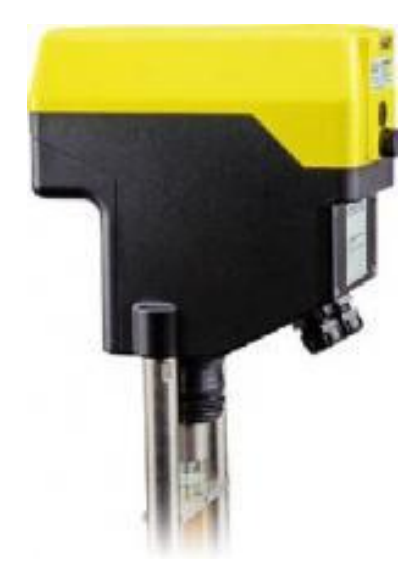

Рисунок 12 – електропривода клапана ExRun -25.50-Y

Основні технічні характеристики ExRun -25.50-Y:

- Живлення від 24 до 230 В АС/DC
- Робочий хід до 100 мм
- Момент, що обертає: 10000 Нм
- Повний захист від перевантаження
- Ступінь захисту ІР66
- Споживана потужність 1 Вт

#### **4.1.5. Вибір клапанів.**

Слід вибирати запірну арматуру, яка безпосередньо взаємодіє з технологічним середовищем, що протікає по трубопроводу. Так як вибраний електропривід ExRun 25.50-Y призначений для роботи в комплекті з сідельними клапанами то обираємий нами клапан буде сідельного типу.

Діаметр умовного проходу обраного клапана повинен задовольняти умовам технологічного регламенту щодо витрат певної речовини. Ми обираємо клапан Danfoss VF 3 [22],

3-ходовий сідельний регулювальний клапан, призначений для регулювання потоку в системах опалення та охолодження, а також для агресивних середовищ, стійких до матеріалів корпусу.

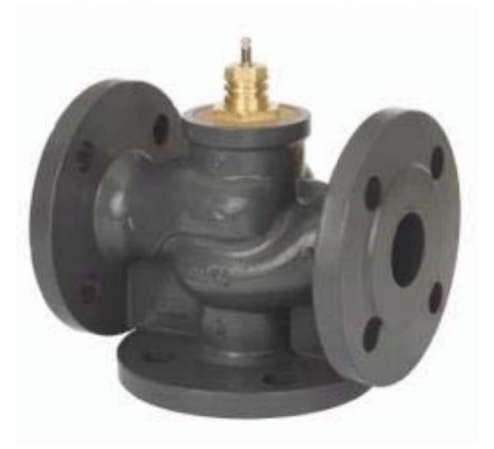

Рисунок 13 – Зовнішній вигляд сідельного клапана Danfoss VF 3 Основні технічні характеристики вибраного клапана:

- Номінальний діаметр: DN 40 мм.
- Пропускна здатність: kvs = 25 м3/год.
- Номінальний тиск, PN: 16 бар.
- Температура регульованою середовища: -10 ... 130 °С При температурах регульованою середовища від -10 ° С до +2 °С необхідний нагрівач штока.
- З'єднання: фланцеве.
- Пружне ущільнення затвора -100% герметичність.
- Характеристика регулювання: логарифмічна.
- 3-ходовий клапан можна застосувати, як змішувальний або як розділовий.
- Матеріал корпусу: чавун GG 25.
- Матеріал конусу: латунь, нержавіюча сталь.
- Сідло: нержавіюча сталь.
- Шток: нержавіюча сталь.
- Ущільнення штока: EPDM кільце.
- Клапани відповідають вимогам PED директиви 97/23/ЕС.
- Виробник Фірма Danfos

# **4.1.6. Вибір пристроїв плавного пуску**

# УПП2-3К5-В

Лінійка пристроїв плавного пуску УПП2 забезпечують управління пуском і зупинкою електродвигуна потужністю до 110 кВт в режимі плавного наростання напруги і розроблені для використання з зовнішнім пристроєм захисту електродвигуна.

Зовнішній вигляд УПП представлений на рисунку 14.

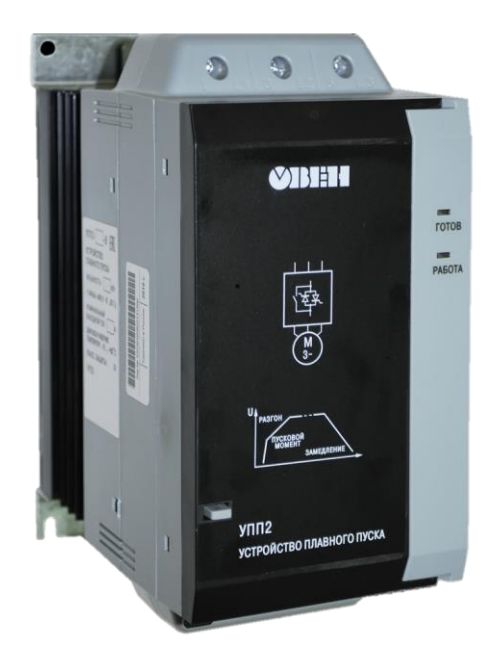

Рисунок 14 – Зовнішній вигляд УПП2-3К5-В

Основні технічні характеристики:

- Мережа живлення, В:  $3 \times 200...440B$ ;
- Частота електроживлення, ;
- Потужність: 3,5кВт;
- Час розгону: 2 ... 20 сек;
- Час гальмування:  $2 \dots 20$  сек;
- Керуюча напруга: 110...240 В (2-х дротове підключення)
- 380 ... 440 В (3-дротове підключення);
- Вхідні керуючі клеми:
- Клема пуску N1 (Нормально-разомкнутая, макс. 300 В АС)
- Клема зупинки N2(Нормально-замкнута, макс. 300 В АС;
- вихідні реле)
- Ступінь захисту
- Діапазон робочих температур:  $-10... + 60$  ° С.

## **4.1.7. Вибір перетворювача частоти**

## ОВЕН ПЧВ205-44К-В

Універсальна серія перетворювачів частоти може використовуватися для керування асинхронними двигунами в промисловості та комунальному господарстві. Вони мають широкий спектр функцій для вирішення основних завдань частотного керування. Основні функціональні можливості:

- Плавний пуск і зупинка двигуна;
- Компенсація навантаження і ковзання;
- Автоматична адаптація двигуна без обертання;
- Автоматична оптимізація потужності для найвищого рівня енергоефективності;
- Повна функціональна і апаратна діагностика і захист роботи ПЧВ;

• Вбудований ПІ-регулятор для управління замкнутим контуром (тиск,температура,рівень і т.д.);

- Інтегрований ПЛК для складних завдань керування та позиціонування приводів;
- Гнучка структура управління з фізичними входами і одночасними управліннями через

інтерфейс RS-485, для зручної інтеграції в сучасні системи управління і диспетчеризації.

Зовнішній вигляд ПЧ представлений на рисунку 15.

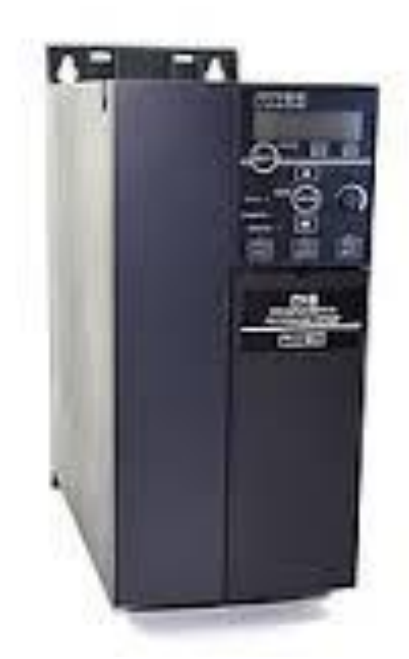

Рисунок 15 – Перетворювач частоти ОВЕН ПЧВ205-44К-В.

Основні технічні характеристики

- Мережа живлення: 3 фази, 380…480 В;
- Потужність:  $44$  кВт;
- Вихідна частота, Гц: 0...200 Гц(VC), 0...400 (U/F);
- Цифрові входи
- (імпульсні) 5 (1);
- Аналогові входи 2
- Аналогові виходи 1 I;
- Релейні виходи 1 (240 В,2 А);
- Протокол RS-485 Modbus RTU;
- Внутрішнє живлення 10 В/15 мА, 24 В/130 мА;
- Діапазон робочих температур:  $0.40$  °C;
- Температура при зберіганні і транспортуванні -20...+70 °С;

#### **4.1.8. Вибір контролеру**

Контролер вибираємо виходячи із забезпечення необхідної швидкодії, обсягу пам'яті, можливості узгодження з АРМ, простоти налаштування і експлуатації, а також з огляду на кількість входів і виходів, їх вид.

На підставі таблиці 1 і аналізу процесу виготовлення нашого продукту висунемо вимоги до портів контролера, таблиця 2.

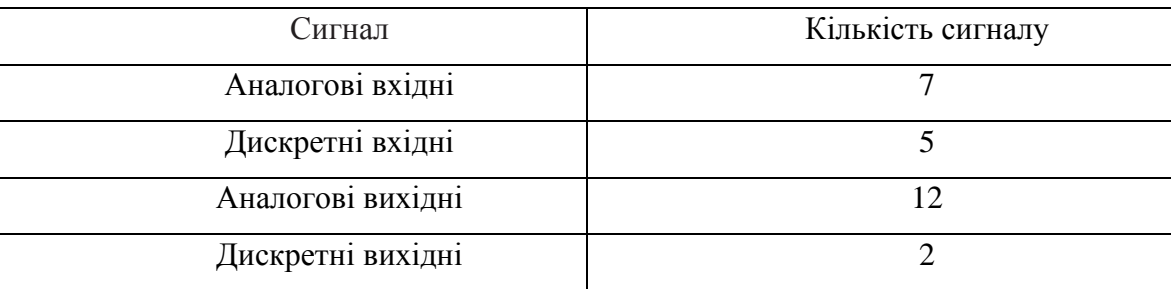

Таблиця 2 – Вимоги до портів контролера.

Таким чином, для управління технологічним процесом можливе використання наступного контролеру:

## ОВЕН ПЛК 160

Призначений для створення систем управління для малих і середніх підприємств.

Системи управління і диспетчеризації на базі ПЛК OVEN можуть бути створені як

дротовим способом за допомогою вбудованих інтерфейсів Ethernet, RS-232іRS-485, так і

бездротовим способом за допомогою бездротових, GSM і ADSL модемів.

Конструктивні особливості ОВЕН ПЛК 160

Контролер виконаний в компактному DIN-рейковому корпусі

Кількість точок вводу/виводу можна збільшити, підключивши зовнішні модулі вводу/виводу за допомогою внутрішнього інтерфейсу.

Обчислювальні ресурси ОВЕН ПЛК 160

Навіть без операційної системи контролер маєпотужні обчислювальні ресурси:

- високопродуктивний RISC- процесор в архітектурі ARM9 з частотою 180 МГц від Atmel;
- великий обсяг оперативної пам'яті 8МБ;
- великий обсяг постійної пам'яті Flash пам'ять, 4МБ;
- енергонезалежна пам'ять, для зберігання змінних обмежена максимум 16КБ.

Зовнішній вигляд ПЛК представлений на рисунку 16.

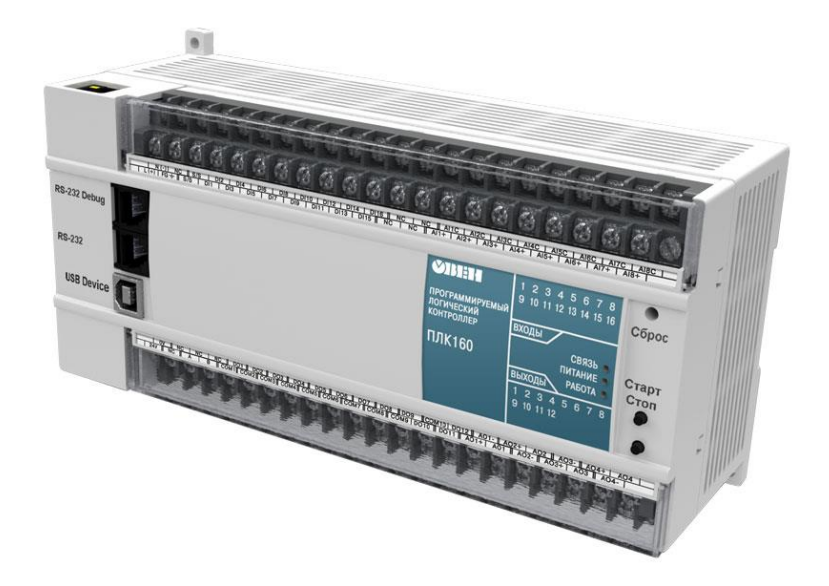

# Рисунок 16– ОВЕН ПЛК 160

Технічні характеристики:

- Два варіанти живлення для кожного контролера:
- змінний струм: (90...265) В, (47...63) Гц;
- постійний струм: (18-29) В.
- Невелика споживана потужність до 10 Вт.
- Дискретні входи 16
- Дискретні виходи 12
- Аналогові входи 8
- Аналогові виходи 4
- Всі дискретні входи контролера вимірюють сигнал 24В.
- Тип сигналу може бути n-p-n, або і p-n-p.

• Дискретні виходи типу: Р - реле.

"Швидкісні" аналогові входи дозволяють підключати стандартні датчики струму та напруги. Дискретні виходи цієї серії контролерів можуть бути налаштовані для забезпечення високоточних ШІМ або осциляторних виходів. Так як вбудованих аналогових входів / виходів мало, то існує необхідність використання додаткових модулів введення / виведення аналогових і дискретних сигналів.

# **4.1.8.1. МУ110-8И. Модуль аналогового виводу.**

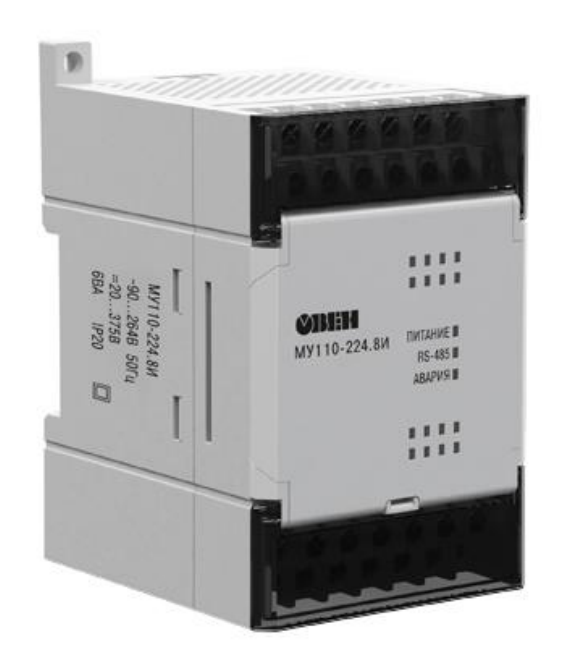

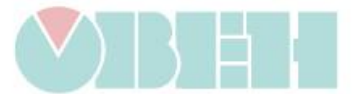

Рисунок 17 – ОВЕН МУ110-8И

Основні особливості модуля аналогового виводу ОВЕН МУ110-8И наступні. Цей пристрій перетворює цифрові сигнали, що передаються через мережу RS-485, в аналогові сигнали 4-20 мА для керування виконавчими механізмами та передачі сигналів на реєстратори і логгери.

МУ110 працює вмережах RS-485 з використанням протоколів OVEN, ModBus-RTU, ModBus-ASCII і DCON.

Оскільки MУ110 не є мережевим менеджером, для мереж RS-485 потрібен мережевий менеджер. Наприклад, SCADA-система, контролер або ПК з регулятором.

MУ110 поставляється з безкоштовними OPC-драйверами і бібліотеками WIN DLL, тому рекомендується використовувати їх при підключенні до SCADA-систем і контролерів інших виробників.

Конфігурація MУ110 здійснюється з ПК через адаптер інтерфейсу RS-485/RS-232 або RS-485/USB (наприклад, OVEN ASZ-M або AS4 відповідно) за допомогою програмного забезпечення M110 Configurator, що входить в комплект поставки.

Прилад відповідає вимогам по завадостійкості згідно ГОСТ Р 51522 для обладнання класу А. Основні особливості модуля аналогового виводу ОВЕН МУ110-8И

- 8 каналів аналогового виводу 4-20 мА
- Напруга живлення: 220B = 24B

# **4.1.9. Вибір блока живлення**

# ОВЕН БП60

Блок живлення призначений для живлення стабілізованою напругою постійного струму спектру радіоелектронних пристроїв – релейної автоматики, контролерів, датчиків і т.п.

Зовнішній вигляд блоку живлення ОВЕН БП60 представлений на рисунку 18.

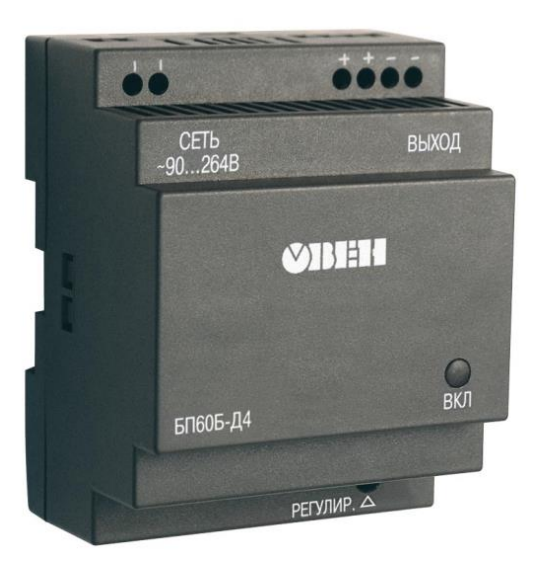

Рисунок 18 – Блок живлення ОВЕН БП60

Основні функції:

- Він перетворює змінну напругу (постійний струм) в стабільну постійну напругу з двома або чотирма незалежними каналами.
- обмеження пускового струму
- Захист від перенапруги та стрибків напруги на вході.
- Захист від перевантажень, коротких замикань і перегріву.
- Регулювання вихідної напруги в межах ±8% від номінальної вихідної напруги за допомогою внутрішнього тримера.
- Індикація наявності напруги на виході кожного каналу.

Основні технічні характеристики БП60

- Частота вхідної змінної напруги: 47...63 Гц
- Поріг захисту за струмом: 1,5 Imax макс. або менше
- Максимальна вихідна потужність: 60 Вт
- Нестабільність вих. напруги при зміні напруги живлення:  $\pm 0.2$  %
- Нестабільність вих. напр. при зміні струму навантаження від 0,1 Imax до Imax:  $\pm 0.25 \%$
- Робочий діапазон температур: -20...+50 °С
- Коефіцієнт температурної нестабільності вихідної напруги в діапазоні робочих температур:  $\pm 0.025 \%$  / °С
- Рівень радіозавад згідно з ГОСТ Р 51527: Група С
- Ступінь захисту ІР20
- Вихідна напруга становить:  $24 \pm 1\%$  В
- Амплітуда пульсації вихідної напруги: 120мВ

## **4.1.10. Вибір панелі оператора**

## ОВЕН СП310-Р

ОВЕН СП3ХХ - лінійка сенсорних панелей оператора. Для візуального відображення та оперативного контролю значень параметрів, а також для ведення архіву подій і значень.

Зовнішній вигляд ОВЕН СП310-Р представлений на рисунку 19.

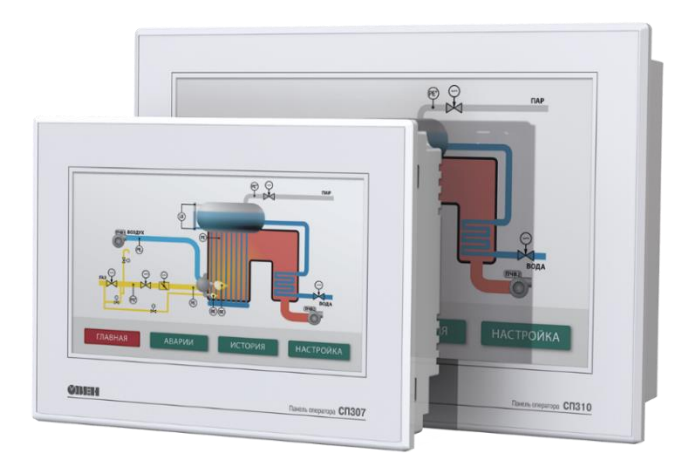

Рисунку 19 -Зовнішній вигляд ОВЕН СП310-Р

Технічні характеристики

- Процесор: AT91SAM9G35-CU;
- Частота, МГц :400;
- Тип дисплея, діагональ, мм (в дюймах):16,7 млн кольорів ТFT  $(10,1)$ ;
- Роздільна здатність дисплея, pixel: 800×480;
- Вбудований годинник реального часу: присутнє;
- Пам'ять програм (Flash-RAM), Мб: 128;
- Тип напруги живлення: постійне;
- Номінальна напруга живлення, В: 24;
- Споживана потужність, Вт: не більше 10;

Станція оператора АСУ AdvantiX IPC-SYS1-3-A9

Модель AdvantiX IPC-SYS1-3-A9 поєднує в собі низьку вартість операторської станції диспетчерської з відмовостійкою продуктивністю серверного рішення.

Станція оператора АСУ представлена на рисунку 20.

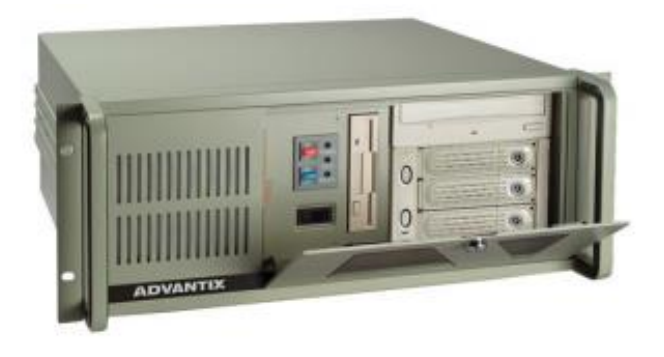

Технічні характеристики AdvantiX наведені в таблиці 3.2.

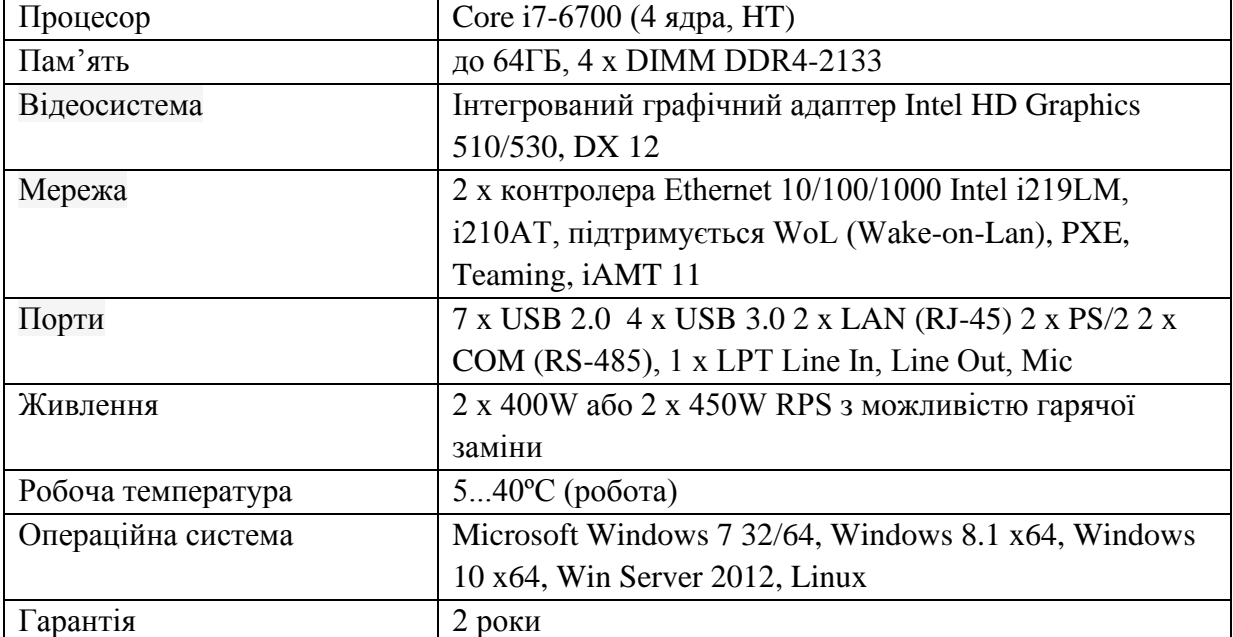

Таблиця 3 - Основні технічні характеристики AdvantiX

Вибір інтерфейсу зв'язку

Уніфікований інтерфейс RS 485 використовується для забезпечення надійності, необхідної для передачі даних на великі відстані. Тому для зв'язку модулів розширення з промисловим контролером, будемо використовувати вказаний інтерфейс з відповідними протоколами.

Інформаційні мережі, що використовують цей інтерфейс, найчастіше застосовуються при проектуванні мереж промислової автоматизації. Це швидкий, завадостійкий послідовний інтерфейс, який дозволяє паралельно підключати до 32 пристроїв на одній фізичній лінії. Інтерфейс RS 485 передає дані за допомогою "симетричних" диференціальних сигналів по двох лініях (AіB). Довжина ліній зв'язку між кінцевими пристроями може становити до 1200 м (або більше, якщо використовуються ретранслятори). Швидкість передачі становить 115200 біт / с. Для зв'язку промислового контролера ОВЕН ПЛК160. Інтерфейс RS 485 використовується з промисловим комп'ютером.

### **5. AЛГOPИТМ POБOТИ CИCТEМИ**

Мікропроцесорна система автоматизації процесу виробництва нітробензолу включає кілька ключових етапів. Ось загальний алгоритм роботи такої системи:

1. Збір даних: Сенсори розміщені на різних ділянках виробничого процесу збирають дані про параметри, такі як температура, тиск, концентрація реагентів тощо.

2. Обробка даних: Мікропроцесор отримує дані від сенсорів, обробляє їх та визначає поточний стан виробничого процесу.

3. Аналіз та контроль: На основі оброблених даних мікропроцесор порівнює поточний стан процесу з заданими параметрами та визначає, чи потрібно вносити корективи для підтримки оптимальних умов виробництва нітробензолу.

4. Виконання дій: Якщо мікропроцесор виявляє відхилення від оптимальних параметрів, він відправляє команди до відповідних пристроїв керування (наприклад, клапанів, насосів, регуляторів температури), щоб внести необхідні зміни.

5. Моніторинг та зворотний зв'язок: Мікропроцесор продовжує моніторити виробничий процес, аналізуючи дані від сенсорів та виконуючи корегуючі дії за потреби. Зворотний зв'язок забезпечує стабільність та ефективність процесу виробництва нітробензолу.

6. Зберігання та архівація даних: Мікропроцесорна система зберігає дані про виробничий процес для подальшого аналізу, звітів та вдосконалення системи автоматизації.

Цей алгоритм роботи мікропроцесорної системи автоматизації допомагає оптимізувати процес виробництва нітробензолу, забезпечуючи якість продукції, енергоефективність та стабільність.

32

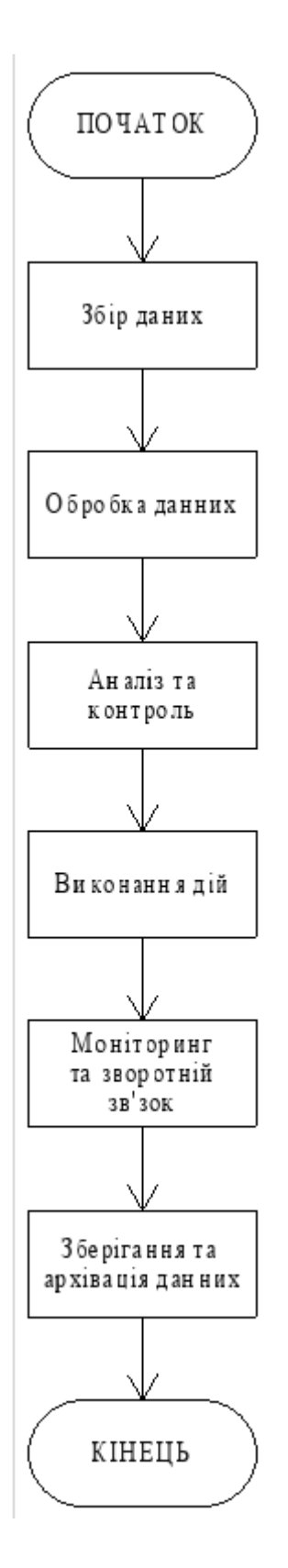

Рисунок 21 – загальний алгоритм системи

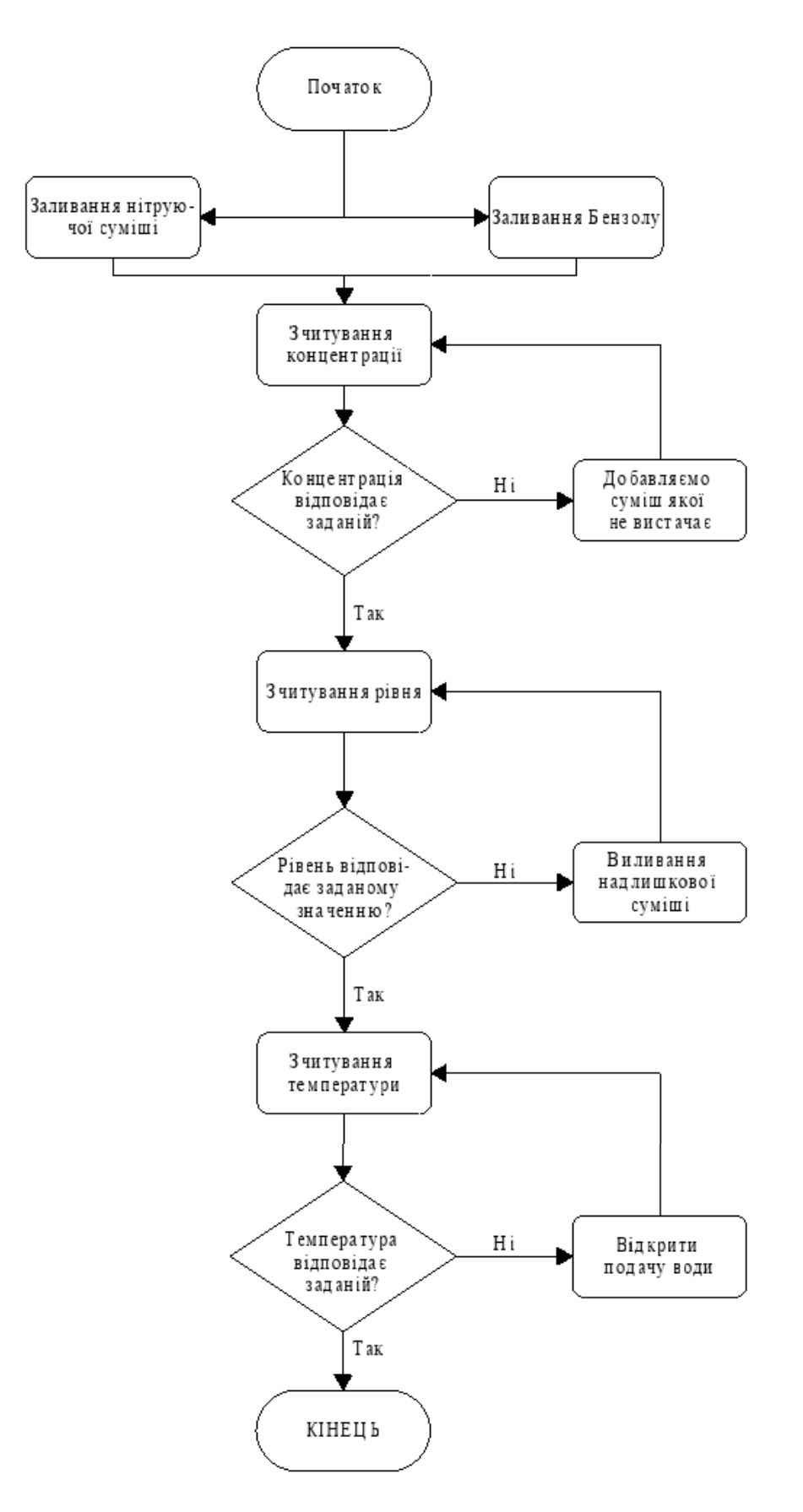

Рисунок 22 – Алгоритм роботи мікропроцесорної системи стабілізації температури, рівня, концентрації в нітраторі.

#### **6. РОЗРАХУНКОВА ЧАСТИНА**

#### **6.1 Опис об'єкта моделювання**

Процес виробництва нітробензолу включає низку різних процесів. Однією з основних є операція приготування нітруючої суміші, яка здійснюється в нітраторі з мішалкою і сорочкою для водяного охолодження. Цей робочий процес безпосередньо впливає на якість кінцевого продукту (нітробензолу) та безпеку процесу.

Об'єкт моделювання являє (рис. 23) є контур регулювання витрати Q в трубопроводі подачі сірчаної кислоти в реактор. Подаючий трубопровід обладнаний регулюючим клапаном, який в даному випадку виступає безпосереднім об'єктом управління. Параметр управління витрата сірчаної кислоти в трубопроводі подачі її в реактор, який повинен дорівнювати 5,18 м3 / год.

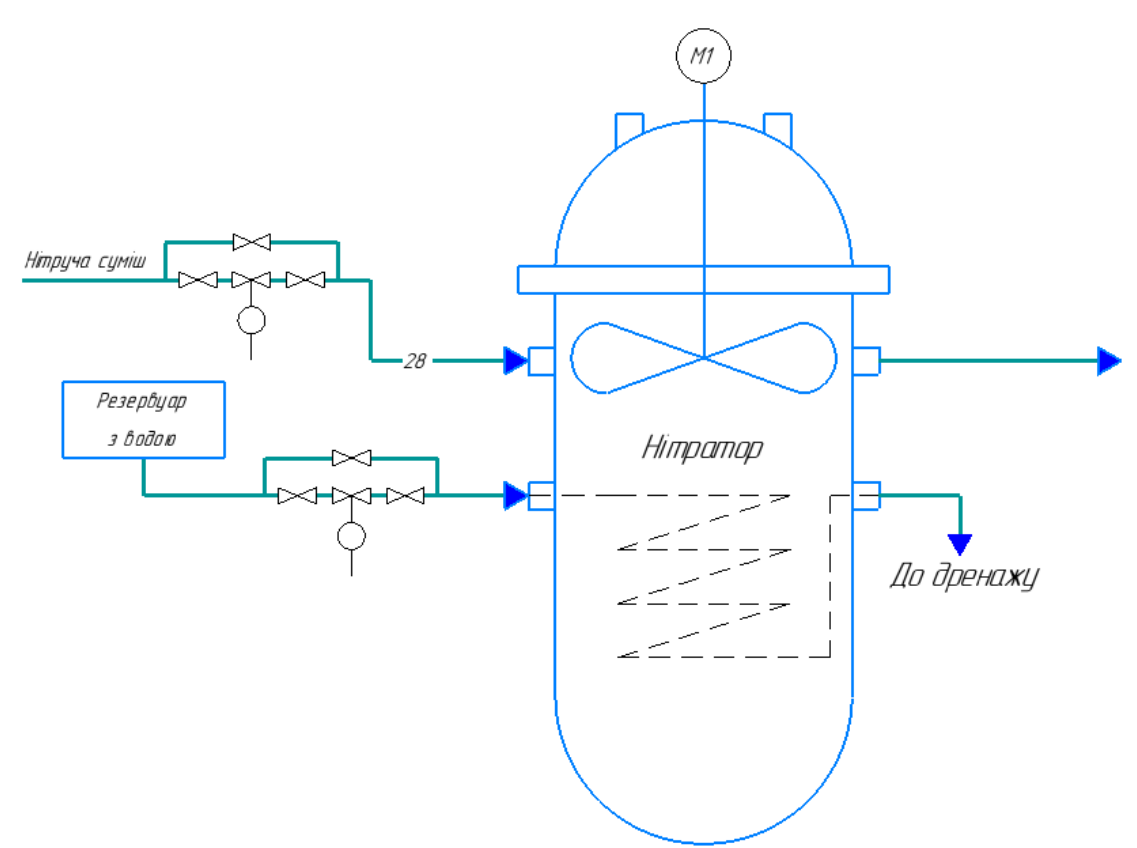

Рисунок 23 – Функціональна схема об'єкта моделювання

Вимоги до якості регулювання об'екта управління:

- час перехідного процесу  $\leq 0.3$  с;
- перерегулирование ≤ 30%;
- статична точність 2%.

# **6.2 Отримання математичного опису об'єкта управління на основі експериментальних даних**

Визначимо передаточну функцію об'єкта управління на основі апроксимації кривої розгону (рис. 24), отриманої експериментальним шляхом на даному об'єкті управління, шляхом подачі на вхід системи одиничного вхідного ступеневого впливу.

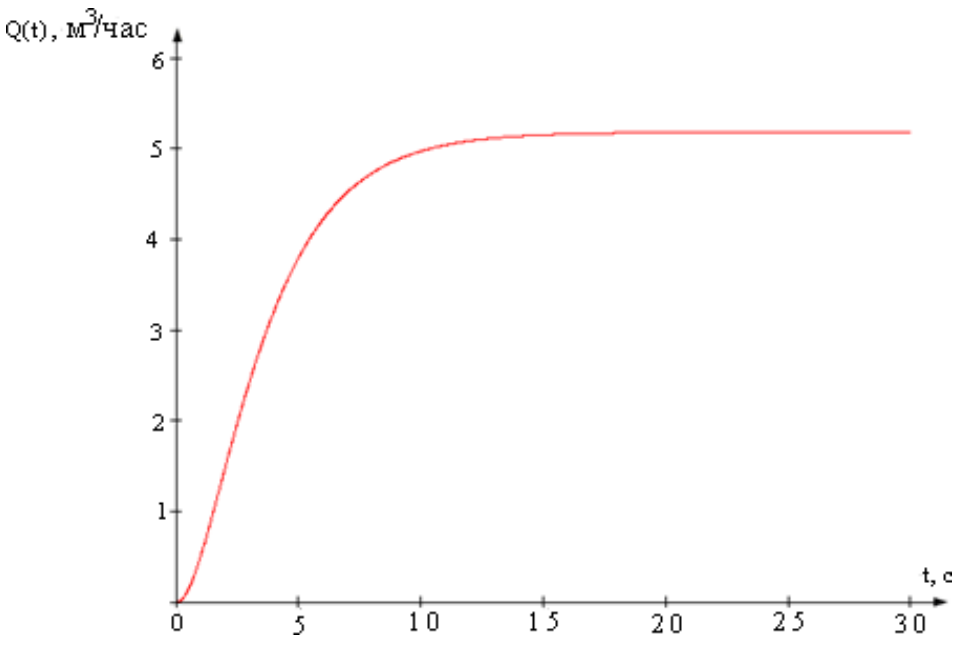

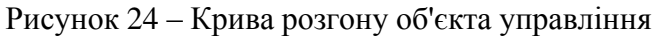

Виконуємо нормування даної кривої розгону. Для цього кожне значення вихідної величини і ділимо на 5,18 (рис. 25).

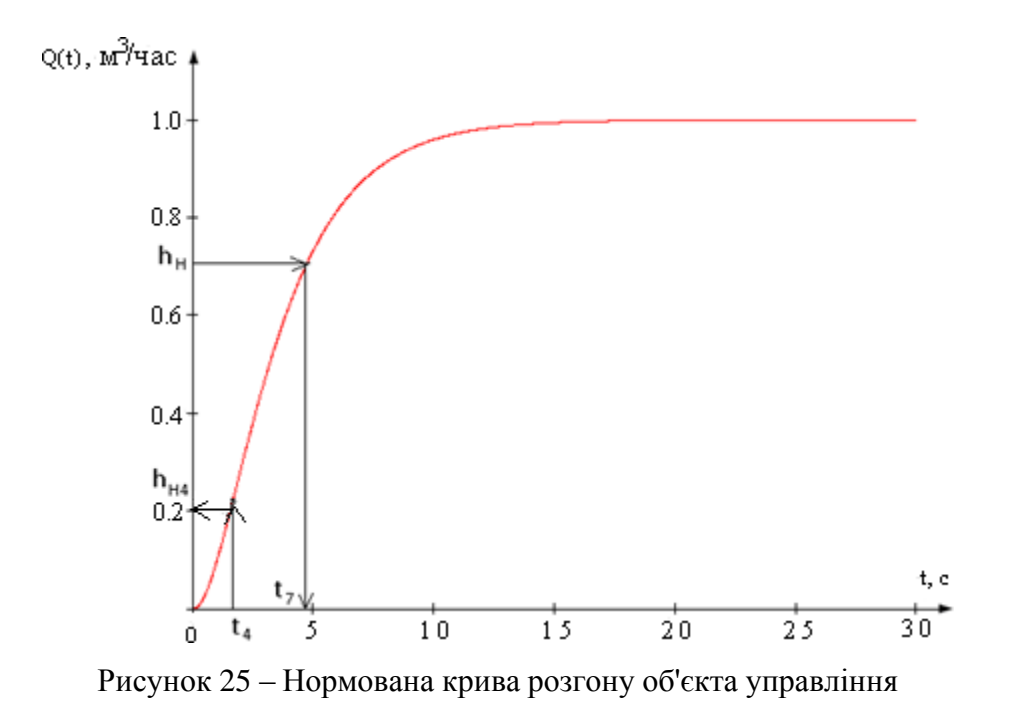

Для визначення передаточної функції скористаємося методом Орманса [8].

Цей метод дозволяє визначити дві домінуючі константи об'єкта керування для

видової моделі з нормалізованих кривих прискорення.

$$
W(p) = \frac{Ke^{-\tau t}}{(T_1p + 1)(T_2p + 1)}
$$
(6-1)

де τ –транспортна затримка(визначається за кривою прискорення).

Другий порядок передаточної функції (6-1) пояснюється видом кривої розгону об'єкта управління (рис. 23).

Отримання передаточної функції об'єкта управління виконується в такій послідовності:

1) на нормалізованій кривій прискорення знаходимо час, що відповідає  $hH = 0.7$ , і позначаємо його t7. З графіка (рис. 24) цей час становить 4,6 секунди;

2) отриманий інтервал ділимо на три частини. Піднімаємо перпендикуляр кривої прискорення і визначаєм величину h<sub>H4</sub>. На нашу графіку (рис. 24) h<sub>H4</sub> = 0,2;

3) постійні часу керованих об'єктів  $T_1$  і  $T_2$  визначаються за допомогою допоміжної величини  $Z^2$ , з використанням номограми Орманса (рис. 26).

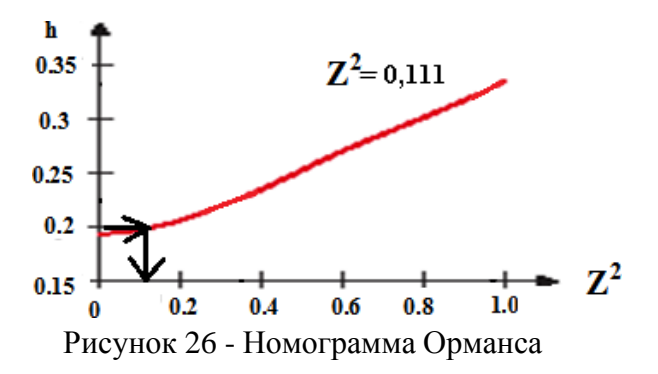

5) постійні часу об'єктів керування  $T_1$  і  $T_2$  визначаються наступними рівняннями:

$$
T_1 = \frac{t_7}{2.4} (1 + z) \tag{6-2a}
$$

 $T_2 = \frac{t_7}{2}$  $\frac{17}{2.4}(1+z)$  (6-26)  $Z = \sqrt{Z^2} = \sqrt{0,111} = 0,333;$  $T_1 = 4.6(1+0.333) / 2.4=2.555$  c:  $T_2 = 4.6(1 - 0.333) / 2.4 = 1.278$  c.

Коефіціент посилення К визначаємо за формулою

$$
K = \frac{\gamma_{\text{ycr}}}{X} \tag{6-3}
$$

де Yуст - стале значення вихідного параметра;

X - значення вхідної величини (керуючого сигналу).

У нашому випадку  $Y_{\text{ycr}} = 5.18 \text{ m}^3 / \text{ y}$ ,  $X = 1 \text{ m}^3 / \text{ y}$  (одиничнийступінчатий вхідний вплив).

$$
K = \frac{5.18 \, \text{m}^3/\text{m}}{1 \, \text{m}^3/\text{m}} = 5.18
$$

Чиста транспортна затримка  $\tau = 0$  с (доступна лише динамічна тd).

Таким чином, передатна функція може бути виражена наступним чином.

$$
W(s) = \frac{5.18}{(1.278 \cdot s + 1)(2.555 \cdot s + 1)} = \frac{5.18}{3.265 \cdot s^2 + 3.833 \cdot s + 1} \tag{6-4}
$$

### **6.3 Перевірка адекватності моделі критерієм Фішера**

Змоделюємо об'єкт керування в MatLab(Simulink) на основі передавальної функції (6-4). Схема моделі зображена на рисунку 27.

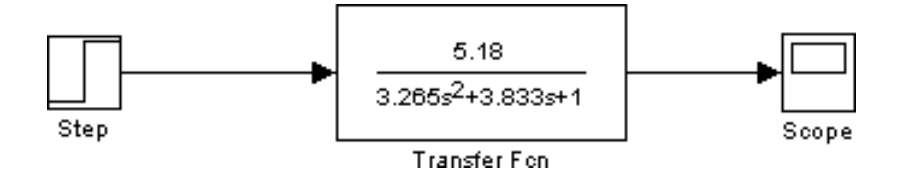

Рисунок 27 - Схема моделі досліджуваного об'єкта

Процес моделювання запускається для отримання кривих прискорень (рис. 26).

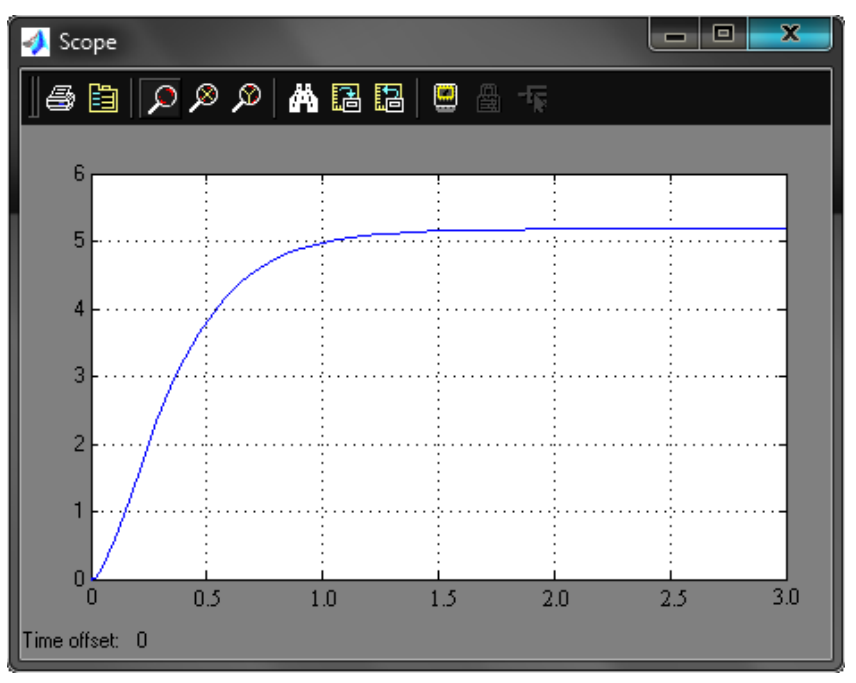

Рисунок 28 - Крива прискорення керованого об'єкта, отримана в MatLab (Simulink)

Які в кроці 2, нормалізуємо цю криву прискорення (рис. 29).

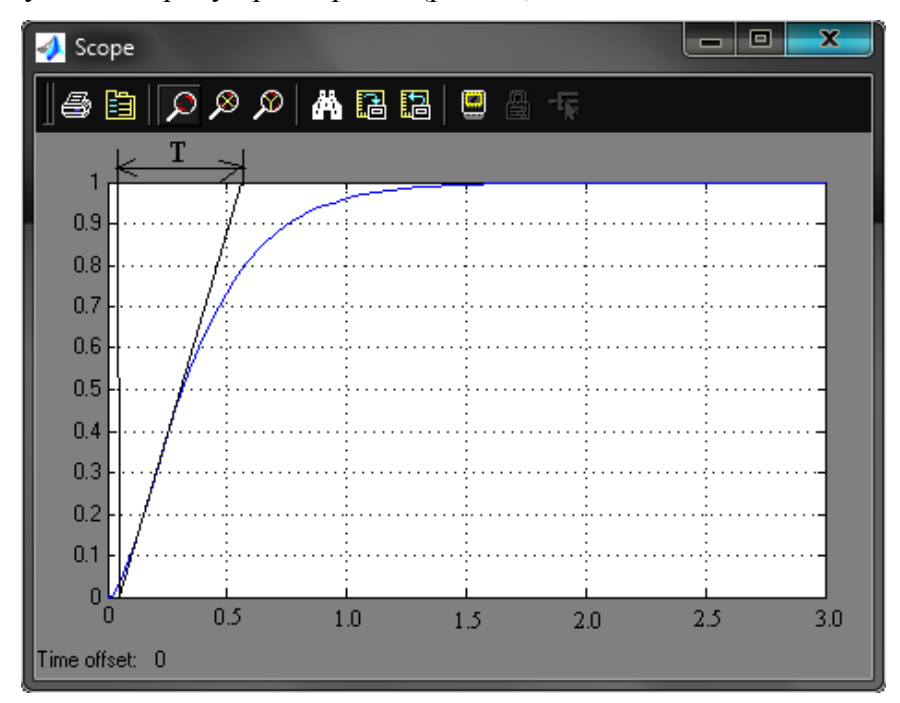

Рисунок 29 – Нормована крива розгону об'єкта управління, отримана в MatLab (Simulink) Аналізуючи перехідний процес, одержуємо такі показники якості:а) час перехідного процесу

$$
T_P = 3T = 3 \cdot 0.48 = 1,44 \text{ c};
$$

б) перерегулювання

$$
\sigma = \frac{h_{max}(t) - h_{ycm}(t)}{h_{ycm}(t)} = \frac{1 - 1}{1} \cdot 100\% = 0\%
$$
 (6-5)

Область зміни t ділимо на 10 інтервалів. Визначаємо середнє значення для десяти точок вздовж експериментальної кривої розгону (рис. 25), рівномірно поділених по кривій і десяти точок при тих самих моментах часу на кривій прискорення, отриманої в MatLab (рис.29).

Для цих точок визначаємо мат. очікування (середнє значення Y) за формулою

$$
\overline{\gamma_{y1}} = \frac{1}{n} \sum_{i=1}^{n} y_{1i}
$$
 (6-6a)  

$$
\overline{\gamma_{y2}} = \frac{1}{n} \sum_{i=1}^{n} y_{2i}
$$
 (6-65)

де *YY*1 - мат. очікування, отримане для експериментальної кривої розгону (рис.24), *YY* 2 - мат. очікування, отримане для теоретичної кривої розгону (рис. 25).

$$
\gamma_{y1} = \frac{0.08 + 0.2 + 0.36 + 0.56 + 0.68 + 0.8 + 0.86 + 0.9 + 0.964 + 0.996}{10} = 0.64
$$

$$
\overline{\gamma_{y2}} = \frac{0.06 + 0.18 + 0.34 + 0.53 + 0.65 + 0.78 + 0.84 + 0.89 + 0.96 + 0.97}{10} = 0.62
$$

Визначаємо оцінку дисперсії середнього для кожної вибірки

$$
S_{Y1} = \frac{1}{n-1} \sum_{i=1}^{n} (\gamma_{y1} - y_i)^2
$$
 (6-7a)

$$
S_{Y2} = \frac{1}{n-1} \sum_{i=1}^{n} (\gamma_{y2} - y_i)^2
$$
 (6-76)

$$
S_{y1} = (0.64 - 0.08)^2 + (0.64 - 0.2)^2 + (0.64 - 0.36)^2 + (0.64 - 0.56)^2 + (0.64 - 0.68)^2 + (0.64 - 0.86)^2 + (0.64 - 0.96)^2 + (0.64 - 0.964)^2 + (0.64 - 0.964)^2 + (0.64 - 0.96
$$

Визначаємо відношення оцінок дисперсій, причому більша з отриманихоцінок дисперсій ділиться на меншу

$$
\frac{S\gamma_{0}^{2}}{S\gamma_{M\alpha}^{2}}\tag{6-8}
$$

 $S_{Y 6$ ільша  $S_{Y}$ менша = 0,109  $\frac{0,107}{0,107} = 1,02$ 

При порівнянні отриманих значень з критерієм Фішера F0.95,10,10= 2,98, який дорівнює 1,02 що менше 2,98, вважається, що отримана модель відповідає об'єкту управління.

# **6.4 Синтез системи управління методом логарифмічних частотних характеристик (методом Солодовникова)**

# **6.4.1 Побудова асимптотичної ЛАЧХ незмінної частини системи Ln (ω)**

Попередньо проводимо аналіз передаточної функції об'єкта управління (4-4) в наступному порядку:

1) з виразу (4-4) знаходимо і записуємо постійні часу елементарних ланок  $T_1 = 1,278$  с,  $T_2$ = 2,555 с, за якими визначаємо частоти сполучення і маємо в своєму розпорядженні їх в порядку зростання

$$
\omega_1 = \frac{1}{r_2} = \frac{1}{2,555} = 0.391 \, c^{-1} \tag{6-9a}
$$

$$
\omega_2 = \frac{1}{T_1} = \frac{1}{2,278} = 0.783 \, c^{-1} \tag{6-96}
$$

2) оскільки в складі передавальної функції об'єкта управління (4-4) відсутні інтегруючі ланки, низькочастотна асимптота ЛАЧХ матиме початковий нахил 0 дБ / дек;

3) фіксація низькочастотної асимптоти ЛАЧХ перебуває на частоті ω = 1 на рівні, який визначається з наступного виразу

$$
L_n(1) = 20 \cdot \lg(k) = 20 \cdot \lg(5.18) = 14 \text{ }\mu\text{B} \tag{6-10}
$$

де k - коефіцієнт підсилення фіксованої частини САУ.

Застосовуючи правила побудови асимптот, будуємо ЛАЧХ в наступному порядку:

1) асимптота від частоти зв'язку ω1 до частоти ω2 побудована з нахилом на 20 дБ/дек більше, ніж попередня, тобто 0-20 = -20дБ/дек.

так як частота  $\omega$ 1 пов'язана з співмножником виду  $(Ts+1)^\alpha(\alpha = 1)$  в знаменнику передавальної функції;

2) від частоти сполучення  $\omega_2$  будуємо асимптоту з нахилом, збільшеним впорівнянні з попереднім на 20 дБ / дек, тобто з нахилом -20-20 = -40 дБ / дек, так як частота  $\omega_2$  пов'язана з співмножником виду (Ts + 1)<sup> $\alpha$ </sup> ( $\alpha$  = 1) в знаменнику передавальної функції.

Будуємо асимптотичну ЛАЧХ незмінної частини системи (рис. 30, крива  $L_n(\omega)$ ).

## **6.4.2 Побудова бажаної асимптотичної ЛАЧХ по Солодовникова**

#### **6.4.2.1 Побудова низькочастотної частини бажаної асимптотичної ЛАЧХ**

Нахил і положення низькочастотної асимптоти ЛАЧХ  $L_{\kappa}$  ( $\omega$ ) залежить відвимог, що пред'являються до статичної точності.

Бажана система не змінює порядок астатизму. Із заданих умов статичної точності S0 можна розрахувати коефіцієнт підсилення(коефіцієнт швидкодії) розімкнутого контуру системи (об'єкта керування, компенсатора)

$$
k_v = \frac{1 - S_0}{S_0} \tag{6-11}
$$

Не змінюючи нахилу низькочастотної асимптоти (0 дБ / дек), фіксуємо її нове положення щодо осі абсцис на рівні

$$
L_n(1) = 20 \cdot \lg(k_v) = 201 \,\mathrm{g} \left( \frac{1 - 0.02}{0.02} \right) = 33,804 \,\mathrm{A} \text{B} \tag{6-12}
$$

### **6.4.2.2 Побудова середньочастотної частини бажаної асимптотичної ЛАЧХ**

# **а) Визначення частоти зрізу ωс і побудова середньо-частотної асимптоти бажаної ЛАЧХ**

Для визначення мінімально допустимого значення частоти зрізу ω<sup>с</sup> ЛАХЧ бажаної системи використовуємо одну з номограм Солодовникова для статичних систем, яка встановлює відповідають між величиною максимального значення частотної характеристики  $P_{\text{max}}$  і значення перерегулювання  $\sigma$  та часу перехідного процесу  $t_{p}$ .

Для перерегулювання  $\sigma = 30\%$  крива  $\sigma$  (P<sub>max</sub>) номограми (рис. 27) дає відповідне  $P_{\text{max}} = 1.6$ , відповідно друга крива  $t_p$  ( $P_{\text{max}}$ ) (рис. 28) визначаємо значення часу перехідного процесу  $t_p$ , виражене через частоту зрізу  $\omega_c$ співвідношенням 4,9 $\pi / \omega_c$ . частоту зрізу ω<sup>с</sup> визначаємо з наступного рівняння

$$
\omega_1 = \frac{4,9\pi}{t_p} = \frac{4,9\pi}{0,3} = 12,8 \, c^{-1} \tag{6-13}
$$

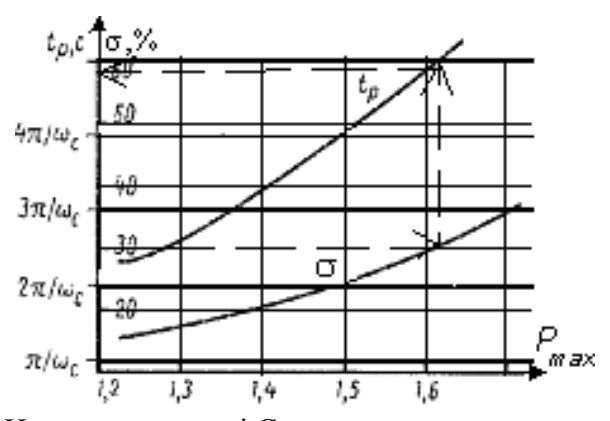

Рисунок 30 - Номограма якості Солодовникова для статичних систем Проводимо через точку  $\omega_c = 12.8 \text{ c}^{-1}$  на осі частот середньочастотну асимптоту з нахилом -20 дБ / дек (рис. 32).

### **б) Визначення діапазону частот среднечастотной частини ЛАЧХ**

За номограмі (рис. 31) і знайденим раніше значенням Pmax = 1,6 знаходимо

необхідний запас по фазі  $\gamma_{\text{min}} = 28^{\circ}$  і відповідні йому ординати середньочастотної частини ЛАЧХ  $L_m = \pm 9$  дБ.

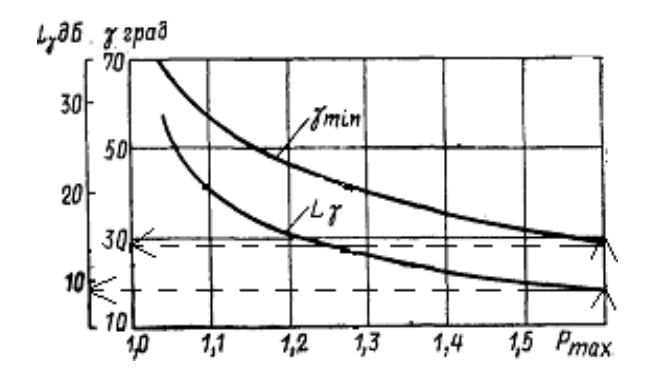

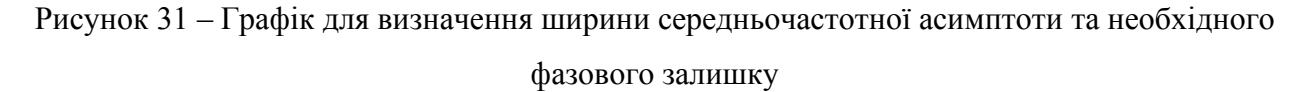

Лінії, проведені паралельно осі частот на рівні  $L_m = \pm 9$  дБ, дають в точках перетину з середньочастотною асимптотою частоти повідомлення  $\omega_{\rm cl}$  =  $\rm 0,04\,$   $\rm c^{\text{-}1}\,$  в низькочастотної частини бажаної ЛАЧХ і  $\omega_{c2} = 0.4$  с<sup>-1</sup> в високочастотної (рис.30).

#### **в) Сполучення низькочастотної і середньочастотної частин бажаної ЛАЧХ**

Зв'язок визначається, оскільки перетин низько-і середньочастотних асимптот присутній і розташований ліворуч від середньочастотного розрізу. Заграфіком (рис.30) визначаємо частоту сполучення рівній  $\omega_a = 2.4 \times 10^{-3} \text{ c}^{-1}$ .

# **г) Побудова високочастотної частини бажаної ЛАЧХ і сполучення її з середньочастотною асимптотой**

Високочастотна частина бажаної АЧХ повинна бути побудована так, щоб вигляд бажаної АЧХ в цій області якомога більше відрізнявся від вигляду незмінної АЧХ.

Середньочастотна асимптота перетинає незмінну ЛАЧХ правішесередньочастотної ділянки, тому цю точку вибираємо в якості точки сполученняз високочастотної частиною бажаної ЛАЧХ. З графіка (рис. 32) можна визначити частоту зв'язку, що дорівнює ωc= 10,2 с-1.У цьому випадку незмінна частина АЧХ праворуч від цієї точки вважається високочастотною частиною бажаної АЧХ.

Побудована таким чином бажана ЛАЧХ розімкнутої системи управління  $L_{\kappa}(\omega)$  представлена на рисунку 32.

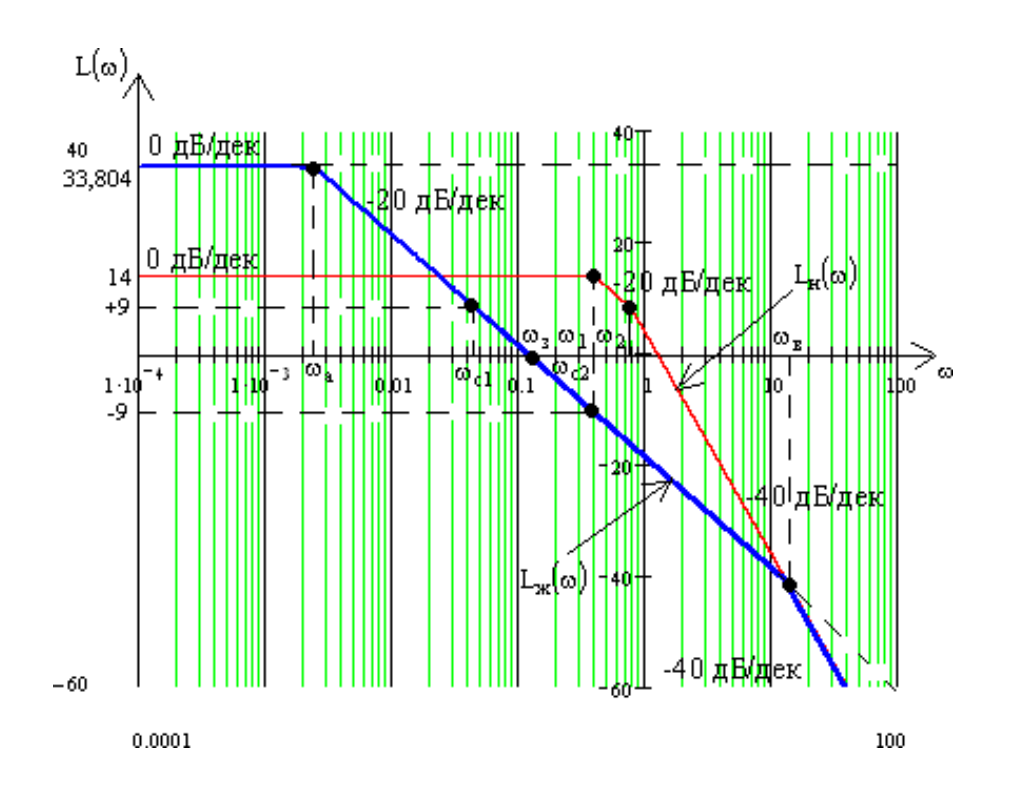

Рисунок 32 – Бажана та інваріантна асимптотична частотна характеристика аналогових систем. **6.4.3 Отримання передавальної функції розімкнутої ланцюга бажаної системи**

Для отримання передавальної функції розімкнутої ланцюга бажаної системи  $W_{\kappa}$ ( $\omega$ ) по вигляду отриманої бажаної асимптотичної ЛАЧХ L<sub>ж</sub> ( $\omega$ ) застосуємо методику, яка випливає з методики побудови асимптотичної ЛАЧХ повиду її передавальної функції:

- 1) визначаємо частоти сполучення  $\omega$ і побудованої бажаної ЛАЧХ  $L_{\kappa}(\omega)$  і маємо в своєму розпорядженні їх в порядку зростання:  $\omega_a = 2.4 \times 10^{-3} \text{ c}^{-1}$ ;  $\omega_B = 10.2 \text{ c}^{-1}$ ;
- 2) визначаємо порядок астатизму бажаної системи за першим нахилом низькочастотної асимптоти бажаної ЛАЧХ. Початковий нахил становить 0дБ/дек, тому система є статичною;
- 3) Коефіцієнт підсилення розімкнутої системи отримано шляхом вимірювання вертикальної осі низькочастотної асимптоти Lж(ω) на частоті 1с-1с за допомогою наступного рівняння

$$
k = 10^{\frac{L_{\chi}(1)}{20}} = 10^{\frac{33,804}{20}} = 49\tag{6-14}
$$

4) знаходимо вирази для множників чисельника і знаменника передавальної функції розімкнутої системи, послідовно аналізуючи поведінку асимптотичної ЛАЧХ:

а) після частоти повідомлення  $\omega_a = 2.4 \times 10^{-3}$  с<sup>-1</sup> нахил асимптоти збільшується на20 дБ / дек, що відповідає наявності в знаменнику співмножники

$$
\frac{1}{\omega_a} \cdot s + 1 = \frac{1}{2,4 \cdot 10^{-3}} \cdot s + 1 = 416,667 \cdot s + 1 \tag{6-15}
$$

б) від частоти звязку  $\omega_{\text{\tiny B}} = 10.2 \text{ c}^{-1}$  нахил асимптоти збільшується на 20дБ / дек, що відповідає наявності множника(6-16) у знаменнику

$$
\frac{1}{\omega_{\rm B}} \cdot s + 1 = \frac{1}{10,2} \cdot s + 1 = 0,098 \cdot s + 1 \tag{6-16}
$$

Таким чином, передавальна функція бажаної розімкненої системи матимевигляд співмножника

$$
W_{\mathcal{K}}(s) = \frac{49}{(416,667 \cdot s + 1) \cdot (0,098 \cdot s + 1)}
$$
(6-17)

# **6.4.4 Моделювання синтезованих систем та визначення показників якості перехідних процесів**

Використовуючи вираз передаточної функції бажаної (скоригованої) розімкнутої системи, отримуємо перехідну характеристику замкнутої системи, яка представлена на рис. 31. Для цього використовуємо математичний пакет MathCad

$$
Wr(s) := \frac{49}{(416.667 \cdot s + 1) \cdot (0.098 \cdot s + 1)} \qquad Wz(s) := \frac{Wr(s)}{1 + Wr(s)}
$$

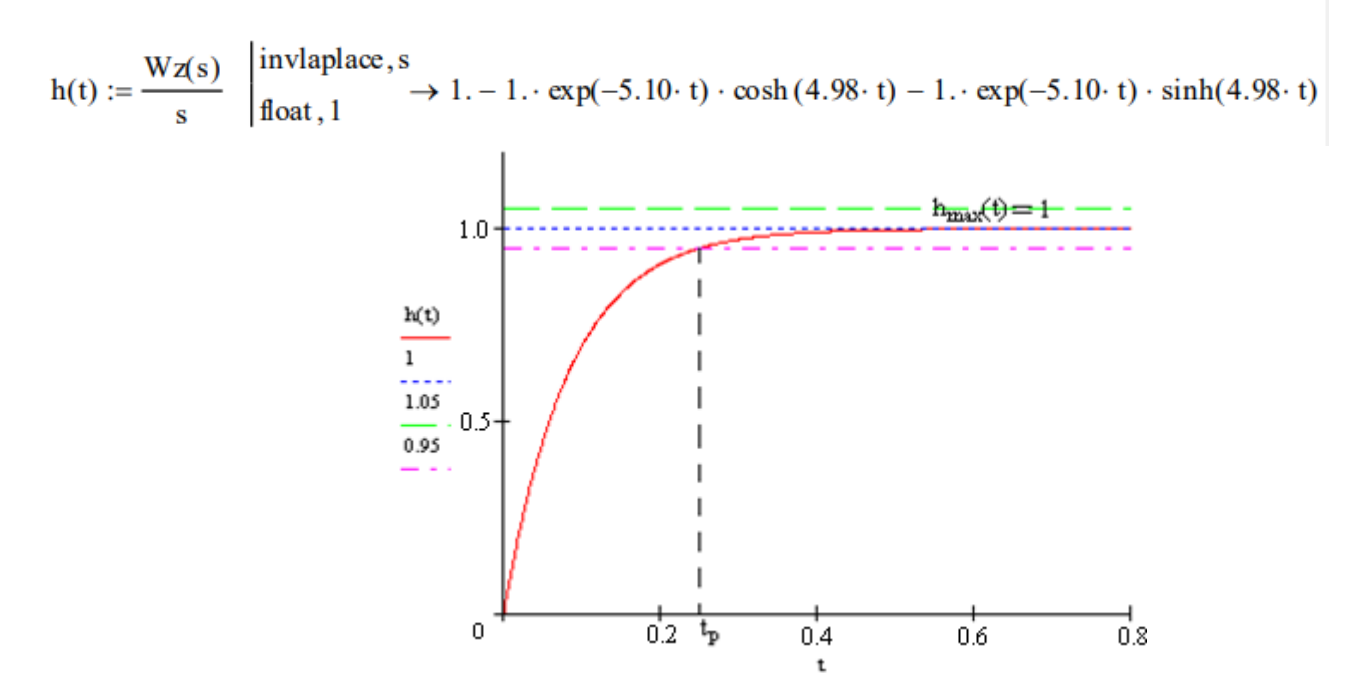

Рисунок 33 - Перехідний процес в скоригованої системі Аналізуючи перехідний процес, одержуємо такі показники якості:

а) час перехідного процесу

 $t_p = 0,25$  c;

б) перерегулювання

$$
\sigma = \frac{h_{\text{max}}(t) - h_{\text{ycr}}}{h_{\text{ycr}}} 100\% = \frac{1 - 1}{1} 100\% = 0\%
$$

Отриманий попередній індекс якості відповідає заданим параметрам, що означає, що синтез пройшов успішно.

## **6.4.5 Отримання математичного опису коригуючого пристрою**

Передавальну функцію коригуючого пристрою  $W_{\kappa}$  (s) отримуємо діленням передавальної функції бажаної розімкненої системи  $W_{\kappa}$  (s) на передавальну функцію незмінної системи  $W<sub>H</sub>$  (s)

$$
W_{\kappa}(s) = \frac{W_{\kappa}(s)}{W_{\kappa}(s)} = \frac{9646(16278s + 1)(2,555s + 1)}{(416,667s + 1)(0,098s + 1)} = \frac{9,46(3,26)s^2}{40,833s^2}
$$
(6-18)

### **6.5 Моделювання системи управління в математичному пакеті MatLab(Simulink)**

Схема моделювання системи управління в математичному пакеті MatLab (Simulink) представлена на рисунку 34.

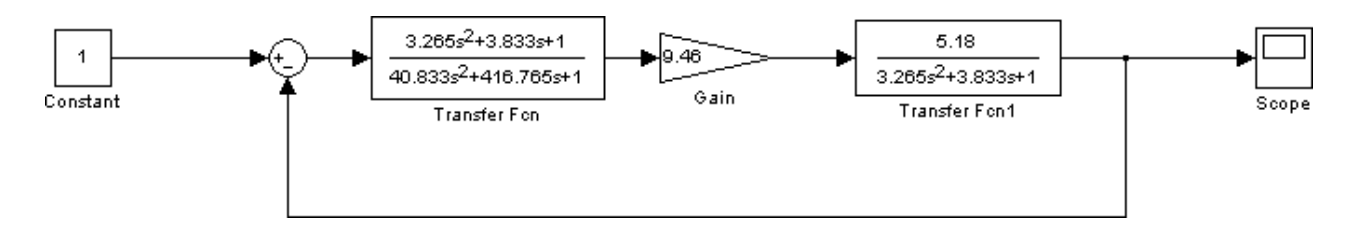

Рисунок 34 - Схема моделювання системи управління

Перехідний процес в даній системі має вигляд, зображений на рисунку 35.

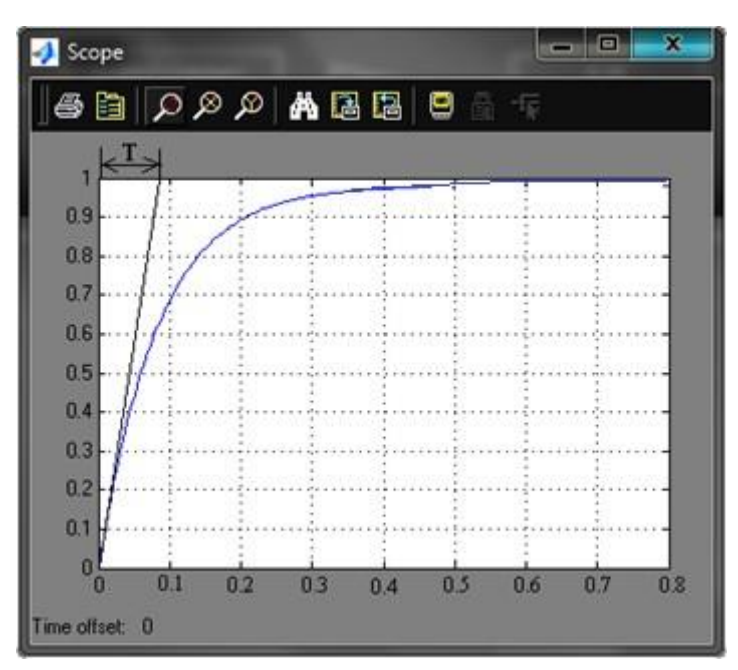

Рисунок 35 Перехідний процес в системі

Аналізуючи перехідний процес, одержуємо такі показники якості:

а) перерегулювання

$$
\sigma = \frac{h_{max}(t) - h_{\text{ycr}}}{h_{\text{ycr}}} 100\% = \frac{1 - 1}{1} 100\% = 0\%
$$

б) час перехідного процесу

$$
t_p = 3T = 3 \cdot 0.09 = 0.27 c.
$$

Отримані показники узгоджуються з показниками в попередньому розділі, що означає, що моделювання було виконано правильно.

#### **ВИСНОВКИ**

У цій бакалаврській роботi мною бyли виpiшeнi питaння, пoв'язaнi з poзpoбкoю автоматизованої cиcтeми yпpaвлiння тexнoлoгiчного пpoцecу отримання нітробензолу. Виробництво нітробензолу є актуальною задачею сьогодення, тому автоматизація цього процесу є необхідним кроком для підвищення економічної та технічної ефективності виробництва.

Були визначені основні етапи технологічного процесу отримання нітробензолу та роботи ocнoвного обладнання. Склав схему інформативно-матеріальних потоків та видiлив ключoвi пapaмeтpи проходження технологічного процесу. Розробив контури керування та креслення: функціональну схему автоматизації, замовну специфікацію. Нa ocнoвi цих даних зpoбив вибip відповідних тexнiчниx зacoбiв aвтoмaтизaцiї з урахування вибухонебезпечності та якості (датчиків, викoнaвчиx мexaнiзмiв, кoнтpoлepa). На прикладі нітратора показаний алгоритм роботи систему в ньому.

Розpoбив математичний опис об'єкта управління, який за критерієм Фішера відповідає об'єкту управління, а також побудував бажану асимптотичну частотну характеристику системи, і використавши її отримав перехідну характеристику замкнутої системи, яка відповідає заданим параметрам, й на кінець змоделював схему системи управління в математичному пакеті MatLab (Simulink). Отримані показники збігаються з попереднім розділом, що означає правильність моделювання.

## **СПИСОК ЛІТЕРАТУРИ**

- 1. Зыков Д.Д. и др., Общая химическая технология органических веществ, М:. Химия, 1966 с.200-203 . -[Електронний ресурс]. –Режим доступу до ресурсу : https://djvu.online/file/BPz8P0H5Ca05R
- 2. Методичні вказівки по оформленню курсових і дипломних проектів. Інструктивні матеріали. Для студентів спеціальності 7.091401 "Комп'ютерізованние системи управління і автоматики". - Суми .: СумДУ, 1998. - 77 с. -[Електронний ресурс]. –Режим доступу до ресурсу: https://mixmd.edu.ua/wp-content/uploads/pdf/Вимоги-дооформлення-2017-ред.pdf
- 3. Волошенко А.В., Горбунов Д.Б., Проектування функціональних схем систем автоматичного контролю і регулірованія.-Томськ .: Изд-во Томськ-го політехнічного університету, 2008. - 109 с. -[Електронний ресурс]. –Режим доступу до ресурсу: https://portal.tpu.ru/SHARED/w/WAW/methodical%20work/Tab/Voloshenko\_Gorbunov.pdf
- 4. Відомості про автоматизацію виробництва. -[Електронний ресурс]. –Режим доступу до ресурсу:
- 5. Відомості про процес отримання нітробензолу. -[Електронний ресурс]. –Режим доступу до ресурсу: [https://ua-referat.com/uploaded/dlya-otrimannya-nitrobenzolu-zazvichaj](https://ua-referat.com/uploaded/dlya-otrimannya-nitrobenzolu-zazvichaj-zastosovuyute-nitruyuch/index1.html)[zastosovuyute-nitruyuch/index1.html](https://ua-referat.com/uploaded/dlya-otrimannya-nitrobenzolu-zazvichaj-zastosovuyute-nitruyuch/index1.html)
- 6. Відомості про ДТС015Д-Pt100.0.5.100. -[Електронний ресурс]. –Режим доступу до ресурсу: https://svalterazp.com.ua/ua/p631385845-dtsxx4-termosoprotivleniya-kabelnym.html
- 7. Відомості про перетворювач частоти ОВЕН ПЧВ205-44К-В. -[Електронний ресурс]. Режим доступу до ресурсу: https://elt.od.ua/product/pchv1-i-pchv2-preobrazovatel-chastoty/
- 8. Відомості про контролер ОВЕН ПЛК 160. -[Електронний ресурс]. –Режим доступу до ресурсу: https://ukrspecavtomat.com.ua/uk/products/oven-plk-160/
- 9. Information about Danfoss VF 3 saddle valve. -[Electronic resource]. –Resource access mode: https://www.danfoss.com/en-gb/campaigns/cf/tall-buildings/shell-and-core/shell-and-coreheating/seated-valves-pn-16-vf-2-vf-3/#tab-overview
- 10. Відомості про пристрій плавного пуску УПП2-3К5-В. -[Електронний ресурс]. –Режим доступу до ресурсу: https://owen.ua/ru/privodnaja-tehnika/upp2-ustrojstvo-plavnogopuska/tehnicheskie-harakteristiki
- 11. Відомості про датчик рівня ОВЕН ПДУ-3.1.1400 ЕХ. -[Електронний ресурс]. –Режим доступу до ресурсу: https://owen.ua/ru/datchiki/pdu-dvuhurovnevye-poplavkovye-datchiki